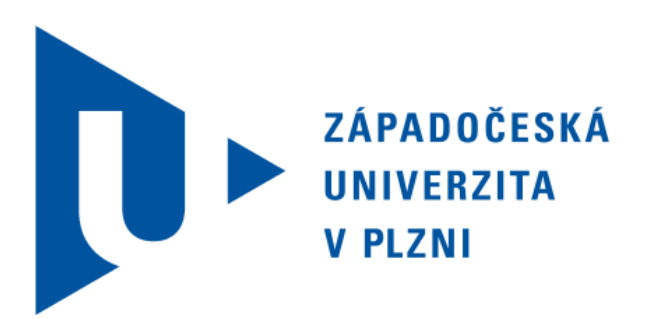

Fakulta aplikovaných věd Katedra mechaniky

Bakalářská práce

## Numerická simulace prokrvení tkáně

Vypracoval: Vladimír Krejčí Vedoucí práce: Ing. Vladimír Lukeš, Ph.D.

Plzeň, 2014

# **Prohlášení**

Prohlašuji, že jsem práci vypracoval samostatně s použitím pramenů a zdrojů uvedených na konci bakalářské práce.

V Plzni dne: ........................... Podpis: ...........................

# **Poděkování**

Při této příležitosti bych rád poděkoval vedoucímu práce Ing. Vladimíru Lukešovi, Ph.D. za trpělivý přístup a vedení mé práce a zároveň členům katedry mechaniky za připomínky a podněty při zpracovávání programové části práce. Dále bych rád poděkoval rodině, která mě materiální a psychickou podporou umožnila studium na Fakultě aplikovaných věd.

#### **Abstrakt**

Tato práce se zaobírá analýzou struktury vaskulárních stromů a následnou simulaci perfuze v prostoru. Prostorem je rozuměn objemový model jater. Tato analýza je důležitá z medicínského hlediska, pro lepší porozumění prokrvování jater a jeho simulaci na virtuálním modelu. Simulace tohoto procesu vede k maximalizování přesnosti lékařských zákroků a zkvalitnění péče o pacienta ve smyslu zvětšení procenta úspěšnosti operací a snížení dalších zdravotních rizik, které mohou na základě nepřesného zákroku vzniknout.

**klíčová slova:** vaskulární strom, játra, perfuze

## **Obsah**

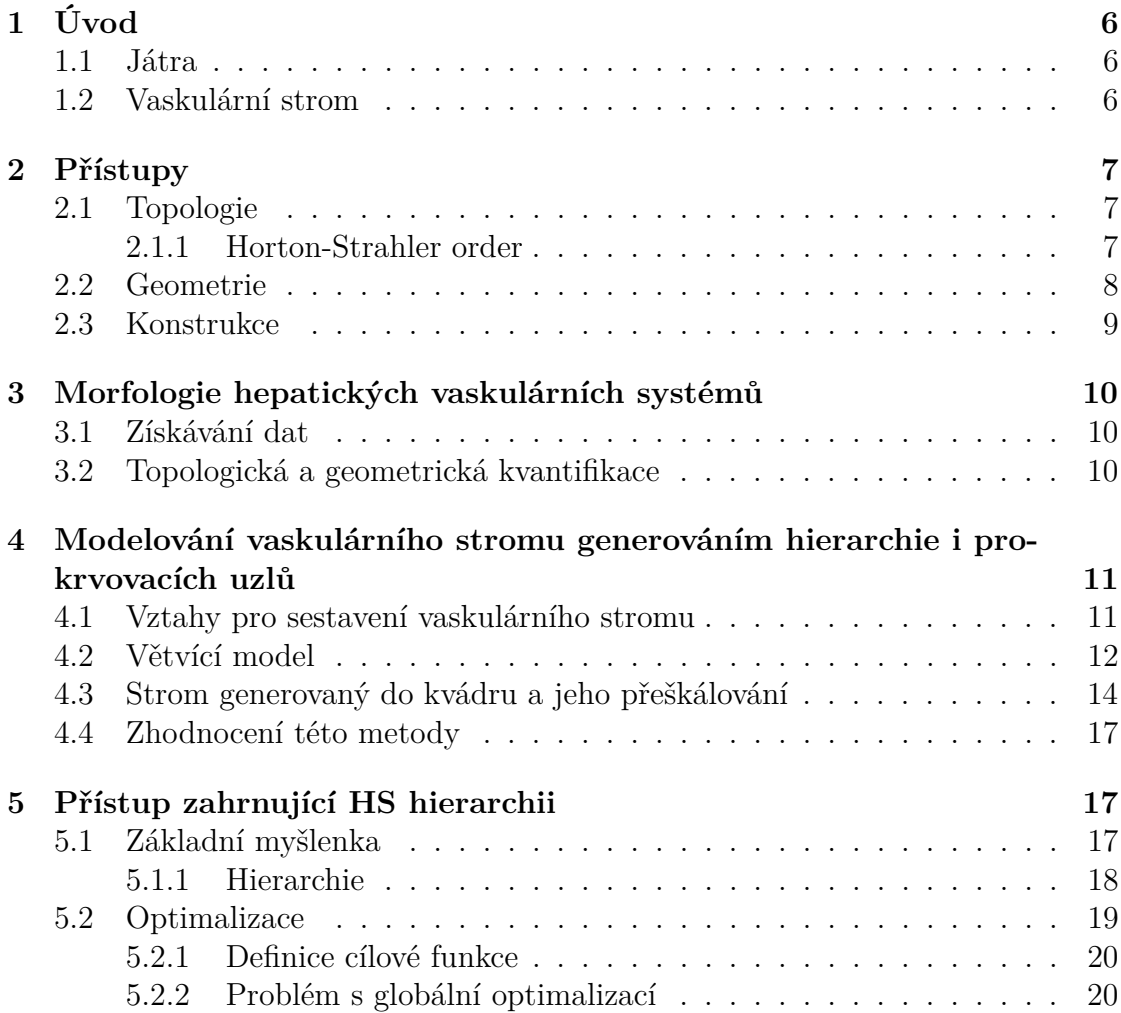

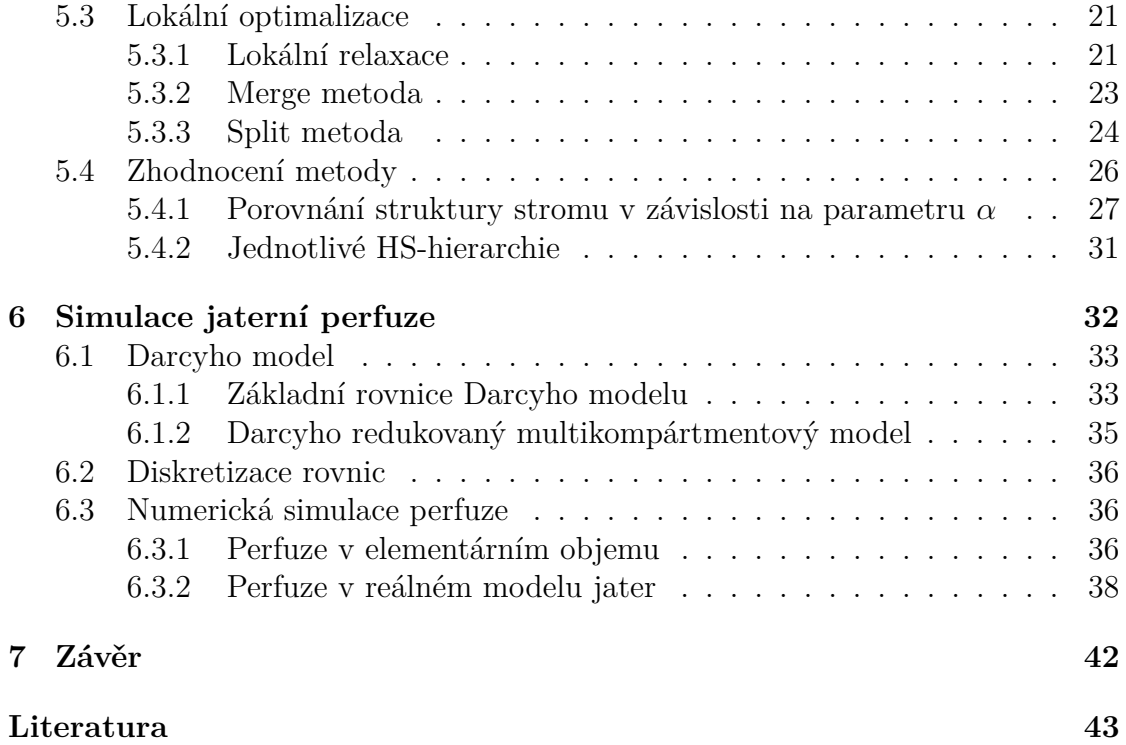

## **1 Úvod**

Perfuze je mechanismus, kterým se zásobuje tkáň kyslíkem a živinami. Numerická simulace perfuze umožňuje vyčíslitelnou analýzu perfuzních dat a má potenciál hrát životně důležitou roli v porozumění dynamických průtoků krevním řečištěm a zlepšit lékařské zákroky [5].

#### **1.1 Játra**

Játra jsou největší orgán v lidském hrudníku, váží kolem 1500g. Jejich úloha je v rámci metabolismu nezaměnitelná, navíc slouží k produkci žluči a hormonů. Žluč je důležitá pro správnou funkci trávicího traktu člověka, zejména pak pro trávení tuků. Játra ukládají glykogen a vzniká v nich krevní plasma. Neméně důležitou funkci zastávají i v čištění organismu – slouží jako detoxikační orgán. Orgán se skládá z pravého laloku a menšího levého laloku. Žlučovody, cévy a vrátnicové žíly mají vstup a výstup na spodní straně orgánu v zářezu zvaném jaterní blána.

#### **1.2 Vaskulární strom**

Důkladnou analýzou toku krve ve vaskulárních stromech je získána geometrie neporušených stromů. Tyto informace týkající se struktury stromů a jejich simulace by umožnily jednodušší práci lékařům při náročných operacích. V případě, že by byla přesně známa oblast prokrvení tkáně, lékař by byl schopen na základě těchto informací odříznout s maximání efektivitou veškerou oblast postiženou neprokrvováním, či chorobou. Tím by nebyly tvořeny nekrózy ve zbytcích neprokrvované tkáně, které mohou vznikat vlivem nepřesných zákroků.

Vaskulární strom je popsán, v takzvaných segmentech, které jsou definovány, jako části mezi dvěma bifurkacemi ve stromu. Po stanovení geometrie sítě segmentů může být k předvídání rozdělení toků krve a tlaku v celém větvícím se systému a k další analýze sítě využito fyzikálních zákonů dynamiky tekutin. Takové studie mohou poskytnout důležité náhledy do mechanismu prokrvování orgánů v normálních fyziologických podmínkách nebo během patologie. Bylo provedeno velké množství teoretických a numerických modelů vaskularních větvení[1].

Většina těchto modelů podává teoretické analýzy v oblasti zkoumání závislostí mezi anatomickou strukturou vasculárních stromů a jednou, nebo více hemodynamických proměnných, jako jsou tvar, tlak nebo ztrátový výkon a perfuzní objem[1]. Bohužel, tyto modely nejsou dobře podpořeny empirickými daty.

Ghassan S. Kessab, který zkoumá toto téma v Kalifornii, sestavil statistickou reprezentaci morphologie vepřové koronární arterie, která byla využita v pozdějších studijích, v pokusech popsat jejich tvar[1]. Problémy s koronárními a pulmonárními arteriálními stromy (těmi, které jsou nejvíce zkoumány) jsou, že jejich větvící struktura může být omezena anatomickou strukturou, jako například průdušky. Tyto orgány se cyklicky deformují (různými zatíženími lidského těla, jako například cvičení a pohyb) v poměrně velké oblasti a proto je vaskulární geometrie také dynamická. Z tohoto tvrzení vyplývá, že jediný obraz stromu v čase *T* nemůže dostatečně popsat jeho chování.

Jedním z úkolů téhle práce je vytvoření takového stromu, který bude odpovídat konkrétním datům. V článku[1] byla tato data získána během experimentů. Získanými daty byly poloměry hran, úhly mezi nimi a další. Jaterní vaskulární strom byl vybrán, protože jeho větvící se morfologie je minimálně ovlivněna výše popsanou deformací. Třídimenzionální obraz vaskularní geometrie stromu se nejčastěji získává pomocí počítačové tomografie (CT – computer tomography) a magnetické resonance (MRI – magnetic resonance imaging)[1]. Ačkoli tyto metody poskytují obrazy, které jsou omezeny svým maximáním rozlišením, hodnoty průměrů hran mohou být vzaty za důvěryhodné. Délka, úhly a uzlové exponenty byly vypočítány v bifurkacích a tato data byla přidána do jednoduchého modelu stromu.

## **2 Přístupy**

Vaskulární struktury byly zkoumány pro více lidských orgánů jako jsou: srdce, játra, plíce a sítnice. Problému pomohla i data z výzkumu například prasečího srdce, kočičích plic, atd.[2].

Mnoho přístupů k vyšetření vaskulárních stromů vede přes zavedení větvících bodů vaskulární sítě a jejich vzájemné propojení v podobě jednotlivých hran. V hirearchii jsou používány výrazy jako "daughter" hrana a "parent" hrana. Z tohoto označení vyplývá, že hlavní hrana ("parent") se dělí na určitý počet dceřinných hran ("daughter"). Většinou se jedná v jednotlivých bodech stromu o bifurkace, což znamená, že daný strom má v každém bodě buď dvě pokračování v podobě dceřinných hran, nebo žádné další větvení nemá a hovoří se o bodu prokrvovacím.

#### **2.1 Topologie**

Nejjednodušším možným přístupem pro vybudování struktury prostřednictvím hran a jednotlivých bodů je "bifurcation level". Nicméně v tomto případě není možné rozlišovat důležitost jednotlivých hran v prokrvování jednotlivých podstromů (viz dále Horton-Strahler order), je tvořen celý model jako jeden strom.

#### **2.1.1 Horton-Strahler order**

Nejvíce známý přístup je "Horton-Strahler order" [3]. Dále v textu jako HShierarchie. Tento přístup je specifický užíváním podstromů. Hrany, které zásobují jednotlivé "listy" stromu jsou označeny hodnotou 1. Rodičovské hraně je následně přiřazena hodnota zvýšená o 1 než maximální hodnota jeho dceřinných hran a to v případě, kdy má bod více než jednu dceřinnou hranu s maximální hodnotou.

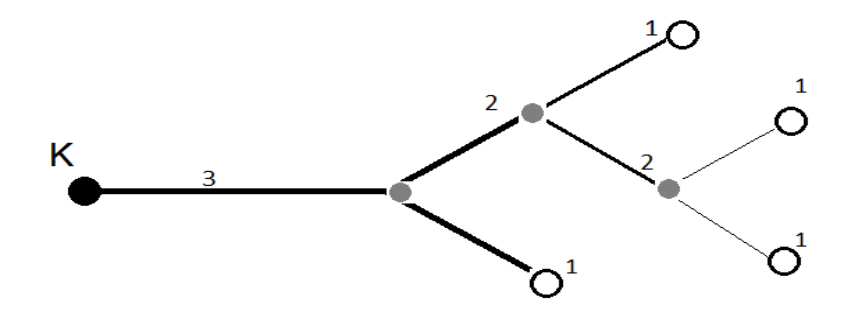

Obrázek 1: Znázornění hirearchie pomocí "Strahler order". Hodnotou 1 jsou označeny prokrvovací body, neboli listy vaskulárního stromu, šedou barvou jsou znázorněny větvící uzly a černý bod označen písmenem *K* značí kořenový bod stromu.

#### **2.2 Geometrie**

Na první pohled dvě nejdůležitější složky jsou poloměr a délka. V bifurkacích hrají důležitou roli i jednotlivé úhly mezi jednotlivými větvemi – tj. úhly mezi rodičovskou hranou a každou z jeho dceřinných hran, úhel mezi dceřinnými hranami. Tyto složky geometrie mohou být kombinovány například s objemem jednotlivých krevních řečišť - hran. Většinu geometrických hodnot lze dopočítat, např.: z poloměrů dceřinných hran se dopočítává poloměr rodičovské hrany, asymetrii mezi poloměry větších a menších (dceřinných) větví a bifurkační koeficient *γ*[3].

Bifurkační koeficient lze spočítat z rovnice

$$
r_p^{\gamma} = r_1^{\gamma} + r_2^{\gamma} \tag{1}
$$

kde *r<sup>p</sup>* je poloměr rodičovské hrany, *r*<sup>1</sup> a *r*<sup>2</sup> jsou poloměry obou dceřinných hran. Parametr *γ* je označován jako *průtokový exponent*. Pro *γ* = 3*.*0 vyplyne podmínka, která zahrnuje tlak všech stěn větví [4]. Hodnota *γ* = 2*.*55 byla navrhnuta pro minimalizaci pulsačního průtoku krve [4]. Pokud jsou předpokládány turbulence v jisté míře, hodnota *γ* se pohybuje v intervalu 2.33 a 3.0. Pro turbuletní proudění by byla hodnota *γ* = 2*.*33 a pro laminární *γ* = 3*.*00 [4]. Dále byla uvažována právě hodnota  $\gamma = 3.00$ .

Na základě těchto základních geometrických veličin byly zjištěné odvozené vztahy propočítány vzhledem k dalším předpokladům - tlakové ztráty, tok v hranách, dobu průtoku, tlakové profily, smyk podél stěn, vnitřní tlak, vnější tlak, a další[3].

#### **2.3 Konstrukce**

V součastné době je v literaturách možné najít mnoho jednotlivých algoritmů pro generování vaskulárních stromů. Jeden druh algoritmů je založen na konstruktivní optimalizaci pro zadané zásobující zdroje. Konstruktivní optimalizací je myšleno stanovení vaskulární sítě tak, aby vyhovovala fyziologickému optimalizačnímu kritériu (minimální intravaskulární objem stromu). Přední zástupce této metody je CCO metoda (Constrained Constructive Optimalization)[3]. Ta byla původně navržena pro zásobování orgánu. Oproti tomu GCO (Global Constructive Optimalization)[3] představuje vícerozměrovou optimalizaci v nalezení optimálního stromu pro všechny "listy stromu" ve stejný čas.

Základní princip CCO je konstrukce striktně binárního stromu tak, že po bifurkaci se přidá jeden "list" do generovaného stromu. CCO lze vnímat jako metodu založenou na stejném výtoku, popřípadě vtoku všech "listů". Poloměr v bifurkacích je balancován tak, že průtokový odpor podle Hagen-Poiseuilleova zákona $^1$  je roven pro oba podstromy. Konečný výsledek je pak výchozí tlak v "listových" bodech stromu.

Jedním z možných přístupů v konstrukci je deterministická geometrická konstrukce, používající kartézský nebo hexagonální model, popřípadě fraktální strukturu. Jak je dále vidět v této práci, tento přístup se ukázal být nevhodným pro hlavní zkoumané modely, z důvodu nepříliš přesné struktury.

Další metody jsou víceméně kombinace předchozích, jednotlivých metod dohromady, které se následně více přibližují realitě. Jednou z těchto metod je konstrukce založená na angiogenezi $^{2}[3]$ .

Jak již vyplývá z názvu, jedná se o metodu, během níž struktura roste a mění se. Tato metoda potřebuje více složitých algoritmů a modelů, než jak je tomu u klasických metod řešící problém pouze optimalizací. Metoda přináší uspokojivé modely vaskulárních stromů. Metoda kombinuje přístup zahrnující standardní hrany se zahrnutím angiogeneze a s další optimalizací stromu.

<sup>1</sup>Ze znalosti rozložení rychlostí je možné spočítat objemový tok.

<sup>2</sup>Angiogeneze je fyziologická vlastnost vyšších organismů, během které dochází ke generaci nové prokrvovací sítě (hojení ran).

### **3 Morfologie hepatických vaskulárních systémů**

#### **3.1 Získávání dat**

V článku[2] byla použita data pro geometrickou analýzu z odlitků. Odlévání takto složitých struktur je velice náročné a vede k následnému zničení odlévaného modelu. Snímky pořízené CT byly nasegmentovány a poskládány semiautomatickou procedurou. Tato data byla vynesena do grafu, který reprezentoval vaskulární strukturu se zakřivenými hranami nekonstantních průřezů[4]. Velkou roli hraje kvalita snímků pořízených CT. Takto získaná data prokrvovacích stromů mohou obsahovat izolované body, monofurkace a multifurkace . V průběhu korekce jsou existující triviální hrany (počáteční uzly jsou rovny konečným bodům) odstraněny. Jednotlivé body stromu jsou pak testovány pro počet hlavních hran. Pokud je nalezen bod, ze kterého vede více hran jejich poloměry jsou skombinovány tak, aby byly zachovány jejich průřezy. Pro mnohonásobné hrany s rozdílnými počátečními body se zachová pouze ten, který má maximální radius. Výše zmíněné monofurkace jsou odstraněny a multifurkace jsou rozdělovány znovu zaváděním triviální hran. Za multifurkace jsou považována vícenásobná větvení. Zavádění triviálních hran nijak neovlivňuje geometrii vaskulárních struktur.

Odstraněním všech izolovaných bodů se získají podstromy pro všechny kořeny, triviální hrany zavádíme v případě, pokud kořen má jen jednu dceřinnou hranu.

V procesu semiautomatické procedury se užívá algoritmus, který je velmi hardwarově náročný a je limitovaný obrázky z CT o velikosti 70 megavoxelů<sup>3</sup>. Znamená to, že plně automatická procedura konstrukce nepodává uspokojivé výsledky, kvůli oddělenosti sítí, ke kterým dochází při používání CT, protože vaskulární struktury tenčí, než několik voxelů nelze takto rozpoznat.

#### **3.2 Topologická a geometrická kvantifikace**

Protože je čerpáno z více zdrojů dat (CT obrázků z orgánu po vstříknutí kontrastní látky a CT obrázků odlitku), porovnávají se vaskulární struktury s potenciální úrovní detailů. Tedy HS-hierarchie příslušných kořenových hran se liší (obr. 1).

 $\overline{{}^3\text{Částice}}$ objemu představující hodnotu v pravidelné mřížce třídimenzionálního prostoru. Jde vlastně o analogii k pixelu.

## **4 Modelování vaskulárního stromu generováním hierarchie i prokrvovacích uzlů**

Tato metoda neobsahuje přístup zahrnující výše zmíněnou HS-hierarchii, nejedná se tedy o model složený z několika podstromů, ale výstupem je jeden celistvý strom.

#### **4.1 Vztahy pro sestavení vaskulárního stromu**

Pro strom v této práci byla využita data získaná z článku Branching Morphology of the Hepatic Portal Vein Tree, Buijs et al.[2].

V článku[2] pomocí mikro computer tomography (*µ*-CT) byla získána data, ze kterých byly vyhotoveny 3D obrazy. Tyto výsledné obrazy byly extrahovány za použití softwaru na analýzu obrazů (Analyze 7.0, Biomedical Imaging Resource, Mayo Clinic, Rochester, MN). Následně získaná data byla zadána do programu (Tree Analyzer 2.2, The Multidimensional Image Processing Lab, Penn State University Park, PA). Detailní popis tohoto programu modelů vaskulárního stromu byl již dříve publikován.[1] Obdržené informace byly včetně průměrné plochy A (v příčném řezu), délky segmentu L, souřadnice segmentů a propojení segmentů následujících s "rodičovským" segmentem.[2]

Poloměr segmentu *r* byl vypočítán jako

$$
r = \sqrt{\frac{A}{\pi}}.\tag{2}
$$

Objem segmentu byl dán vztahem

$$
V = A \cdot L. \tag{3}
$$

Kvůli konečnému rozlišení obrazů CT, rozmazávání obrazů a efektu parciálních objemů, byly segmenty s poloměrem menším, než určitý *r<sup>c</sup>* (poloměr stanovený kvůli ořezu), odstraněny z dalších numerických analýz. Hodnoty *r<sup>c</sup>* byly stanoveny na takové hodnoty poloměrů, při kterých je maximální *k* (pravděpodobnost histogramů poloměrů). Když jsou známé geometrické charakteristiky vaskulárního stromu (např.: poloměry, délky, úhly, objemy segmentů), lze analyzovat větvící morphologii jako teoretický model. Uvažuje se jednoduchý model založený na průměrném bifurkačním indexu a nulovém exponentu. Mezi souhrnými objemy, délkami a poloměrem kořenového segmentu stromu existují jisté vztahy (structurestructure relationships[1]), uvedené později. Dále se uvažuje model pro relativní smykové napětí, založený na odporu stanoveném Hagen-Poiseuilleovým zákonem [1].

#### **4.2 Větvící model**

Za předpokladu pouze bifurkací, je dán následující vztah mezi poloměry dceřinými  $(r_1, r_2)$  a mateřským segmentem  $(r_0)$ 

$$
r_0^k = r_1^k + r_2^k \tag{4}
$$

Kde *k* je uzlový exponent. Tento vztah je zobecněný pomocí Murrayho mocninným zákonem, ze kterého plyne  $k = 3$ . [1] Pro libovolnou kombinaci  $(r_1, r_2, r_0)$  jako je *r*1, *r*<sup>2</sup> < *r*<sup>0</sup> má výše uvedená rovnice tvar respektující hodnotu *k*. Tato rovnice musí zákonitě platit. Ze vztahu vyplývá, že součet v mocnině poloměrů dceřiných segmentů odpovídá mocnině poloměru segmentu mateřského. Průtok krve závisí na ploše průřezu segmentů  $A = A(r)$ , z tohoto důvodu plocha před bifurkací musí být rovna součtu ploch práve po ní[3]. Pro další charakterizaci bifurkace lze využít rovněž bifurkační index *λ*, který je dán vztahem

$$
\lambda = \frac{r_2}{r_1}, \quad r_2 \le r_1. \tag{5}
$$

Rovnice (5) popisuje poměr rozdělení poloměrů – vzhledem k tvaru stromu není uvažována možnost *r*<sup>2</sup> = *r*<sup>1</sup> z důvodu vzniku jedné hlavní větve a jedné vedlejší. Skombinováním rovnic (2) a (5) vznikne vztah popisující závislost mezi segmentem mateřským a dceřinými

$$
r_1 = (1 + \lambda^k)^{\frac{-1}{k}} \cdot r_0. \tag{6}
$$

$$
r_2 = \lambda \cdot (1 + \lambda^k)^{\frac{-1}{k}} \cdot r_0. \tag{7}
$$

Z toho vyplývá, že celkový strom může být reprezentován průměrnými hodnotami *λ* a *k*. Z rovnic (6) a (7) po smíšení vznikne vztah pro n-tý poloměr větvícího modelu

$$
\bar{r_n} = \frac{(1+\lambda)^n}{2^n} \cdot (1+\lambda^k)^{\frac{-n}{k}} \cdot r_0. \tag{8}
$$

Segmenty stromu pokračují ve větvení. Počet nově větvených, dceřiných segmentů je dáno vztahem  $BR = 2^n$ , přičemž index *n* je příslušné "patro" stromu a konstanta 2 znázorňuje, že se jedná o binární větvení. Následující rovnice byla získána experimentáně, za účelem získání parametru *β*:

$$
\ln N = \beta \cdot (\ln r_0 - \ln \bar{r}_n). \tag{9}
$$

Kde

$$
\beta = \frac{k \cdot \ln 2}{k \ln 2 - k \ln \left(1 + \lambda\right) + \ln \left(1 + \lambda^k\right)}.\tag{10}
$$

Úhly mezi mateřským segmentem a dceřinými segmenty uvažujeme  $\theta_1$  a  $\theta_2$ , pro ně platí *θ*<sup>1</sup> ≤ *θ*2, právě kvůli charakteristickému tvaru stromu. Vzhledem k hodnotě *k* v rovnici (4) a *λ* v rovnici (5) dostaneme optimální hodnotu úhlů v příslušných bifurkacích[1]. Minimalizováním objemu a čerpacího výkonu se obdrží

$$
\cos \theta = \frac{(1 + \lambda^k)^{\frac{4}{k}} - \lambda^4 - 1}{2\lambda^2}.
$$
\n(11)

Právě díky minimalizaci povrchu a celkové smykové síly na endotelu<sup>4</sup> dostáváme

$$
\cos \theta = \frac{(1 + \lambda^k)^{\frac{2}{k}} - \lambda^2 - 1}{2\lambda}.
$$
\n(12)

Pomocí vztahu (12) probíhá výpočet úhlu mezi dceřinými segmenty. Úhly  $\theta_1$  a *θ*<sup>2</sup> byly nastaveny v rámci zachování tvaru charakteristickeho stromu a to následovně

$$
\theta_1 = \frac{2\pi - \theta}{3} \tag{13}
$$

$$
\theta_2 = \frac{2(2\pi - \theta)}{3}.\tag{14}
$$

Dále bylo zapotřebí stanovit délku větvících segmentů a to právě vztahem

$$
LR = BR^{\frac{-1}{(3-\gamma)}}
$$
\n<sup>(15)</sup>

Kde *γ* je

$$
\gamma = \frac{x^2 + (\lambda x)^2}{r_0^2},\tag{16}
$$

kde v rovnici (16) je *x* odvozeno z rovnice (8):

$$
x = \frac{BR \cdot \bar{r_n}}{(1 + \lambda)^n}.\tag{17}
$$

Kombinací výše uvedených vztahů dostáváme charakteristický tvar vaskulárního stromu v rovině  $\hat{xy}$ , avšak generování vaskulárního stromu do prostoru samozřejmě musí zákonitě popisovat i další rovina. Nechť právě souřadnice dceřiného

<sup>4</sup>Jednovrstvý epitel, neboli vrstva buňek, která vystýlá vnitřní povrch krevních i lymfatických cév a srdce.

bodu v ose z rozděluje rovinu *zy*ˆ na dvě poloroviny. Rovina *zy*ˆ se generuje náhodně, z důvodu odstranění větvení pouze ve směru jedné poloroviny, myšleno ve smyslu osy *z*. Zde uvedená náhodnost byla pro jednoduchost navrhnuta funkcí *rand*. V případě *rand >* 0*.*5 uvažujeme generování dceřiného bodu do kladného směru poloroviny, v případě opačném do poloroviny směru opačného.

Řešení dosavadní problematiky bylo zpracováno v programu MATLAB 7.12.0 R2011a, konkrétně funkcí *novyBod*, spolu i s problematikou generování výše uvedeného modelu stromu v obecném kvádru a jeho následné nutné přeškálování, aby nevznikaly přesahy mimo vymezený prostor kvádru.

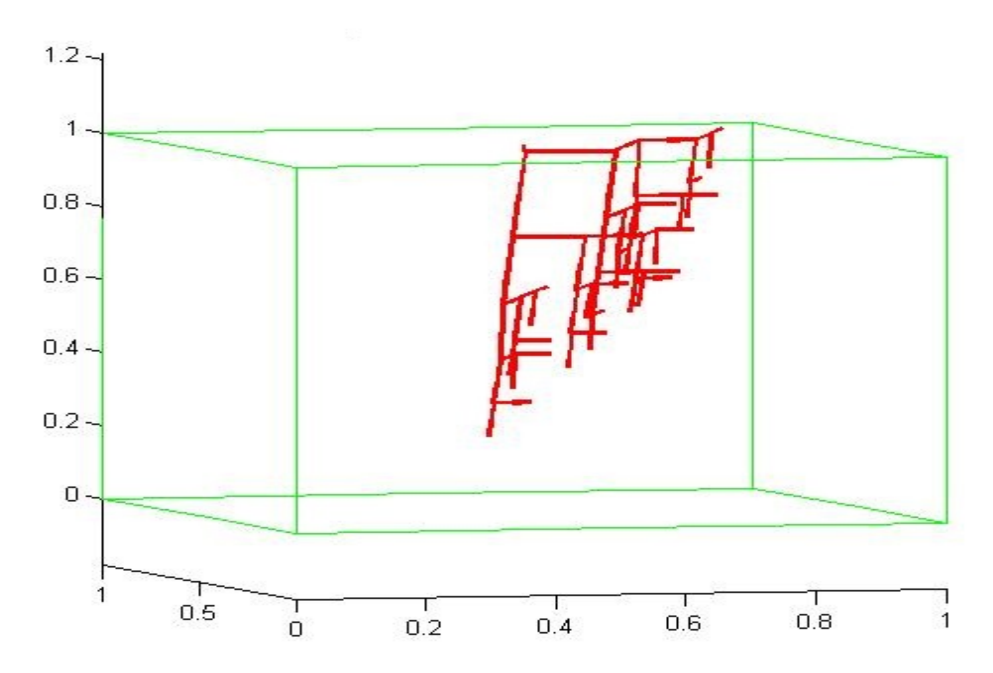

Obrázek 2: Na obrázku je znázorněn vaskulární strom, při respektování výše uvedených vztahů, kde n=5.

#### **4.3 Strom generovaný do kvádru a jeho přeškálování**

Cílem je vytvoření modelu vaskulárního stromu (obr. 2) a jeho následné přeškálování do vymezeného prostoru. Právě tento prostor je zadefinován obecným kvádrem o stranách *a, b, c*. Vstupem vytváření modelu výše navrhovaného vaskulárního stromu nechť je počet zadefinovaných "pater" stromu *n*, poměr  $\lambda$ ,  $k = 3$  (Murryho mocninný zákon)[1] a velikost jednotlivých stran vymezujícího kvádru.

Pro vytvoření stromu byl sepsán program. V tomto programu je vytvořen strom prokrvovací, který začíná uprostřed horní podstavy vymezujícího kvádru, větví se do záporného směru roviny *xy*ˆ a strom odkrvovací, který začíná uprostřed podstavy vymezujícího kvádru a větví se do kladného směru roviny xy<sup>o</sup>. Odkrvovací strom je vázán stejnými vztahy a vlastnostmi, jako strom prokrvovací.

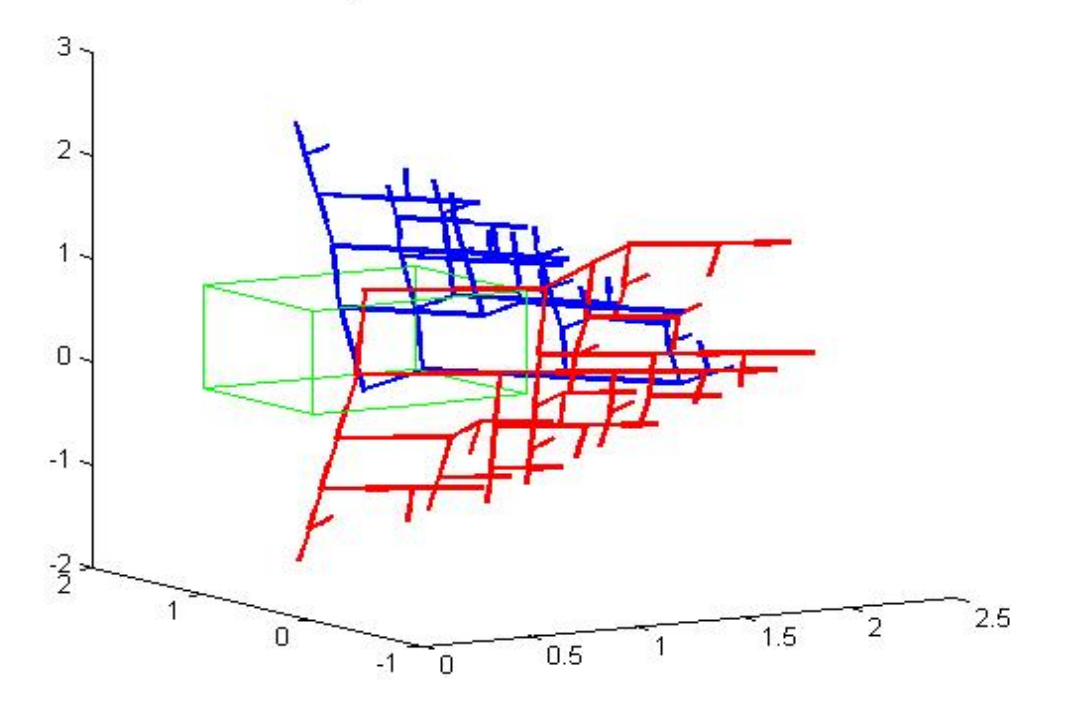

"prokrvovaci a odkrvovaci strom"

Obrázek 3: Generování stromu prokrvovacího (červená), odkrvovacího (modrá), kde *n* = 5 a jejich následné vykreslení. Na obrázku je zřejmá absence přeškálování velikostí stromů, které zasahují mimo zvolený prostor, znázorněný zelenou barvou – v tomto případě krychle o straně *a* = 1.

Z obrázku (obr. 3) je zřejmé, že přesahy mimo vymezenou oblast byly přespříliš velké a bylo proto do generování stromů nutno zasáhnout a provézt přeškálování.

"prokrvovaci a odkrvovaci strom"

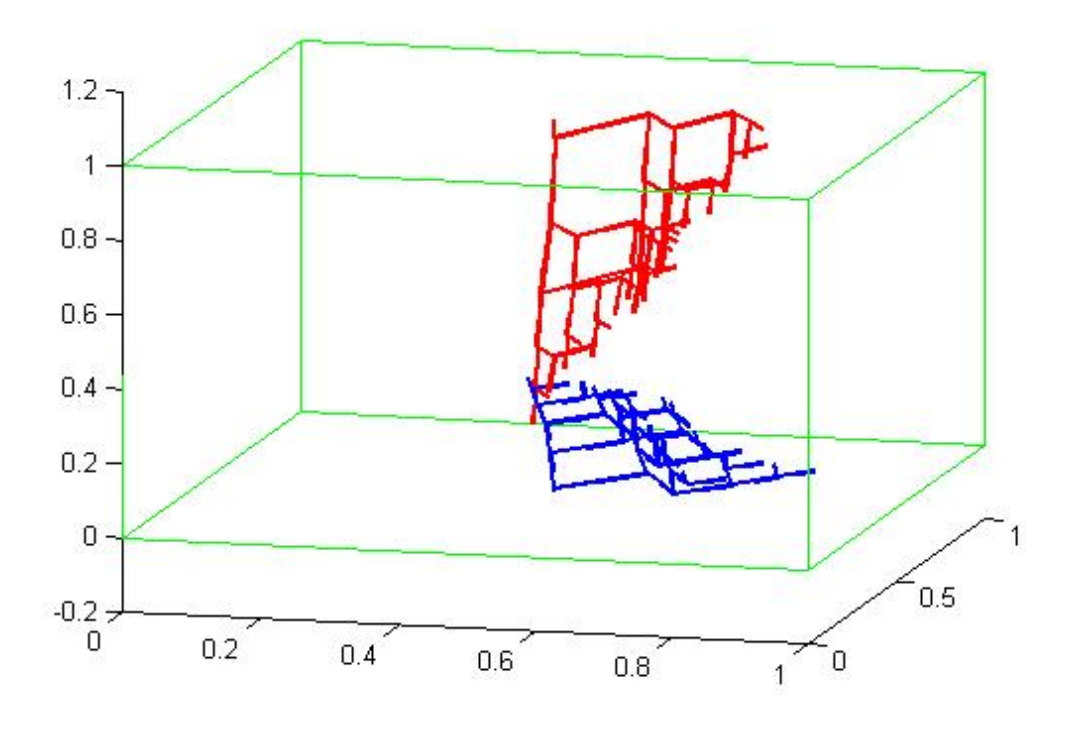

Obrázek 4: Vaskulární strom prokrvovací a odkrvovací nepřesahující hranice vymezovaného prostoru po aplikaci přeškálování. Je patrné, že struktura stromů zůstala zachována. Pro jednoduchost uveden případ, kdy *n* = 5.

Je patrný rozdíl mezi modelem původním (obr. 3) a modelem po provedení přeškálování (obr. 4). Zde je patrný charakteristický tvar cévního stromu, po zahrnutí rovnic (11), (12), (15), (16). S grafickým i výpočetním výsledkem je vše v pořádku. Data získaná z programu musí být vybrána a následně zapsána do souborů. Daty se rozumí souřadnice jednotlivých bifurkací, příslušné poloměry bodů a informace, zda bod slouží pro prokrvování tkáně, či odtékání krve. Plochy jednotlivých bodů stromů byly propočítané přes známý vztah vztah  $A = \pi \cdot r^2$ .

Data pro další zpracování jsou tříděna, jelikož pro další zpracování informací v Pythonu[7] budou nutné souřadnice prokrvovacích a odkrvovacích bodů. Pokud tedy bod obsahuje tuhle informaci, je zapsán do souboru. Pro takto roztříděné uzly stromů je propočítána plocha a stejně zapsána do souboru. Probíhá výpočet zajišťovací konstanty *k<sup>s</sup>*

$$
k_s = \frac{\sum_{i=1}^{2} {^{n}A_i^{IN}}}{\sum_{i=1}^{2} {^{n}A_i^{OUT}}}
$$
\n(18)

Z rovnice (18) je zřejmé, že se jedná o poměr součtu ploch prokrvovacího stromu a součtu ploch stromu odkrvovacího. Tento údaj slouží pouze jako zachycovací podmínka pro zaručení běhu pythonské simulace prokrvení. Je tomu tak z důvodu, že množství, které do prostoru přiteče, musí zákonitě odtéci právě ve stejném množství. Průtok je v závislosti na ploše, proto touhle konstantou budou přenásobeny patřičné plochy k zachování rovnosti a umožnění simulace. Nicméně v případě tohoto modelu po zahrnutí patřičných, výše uvedených vztahů (12), (13), (14), (15), (16), je *k<sup>s</sup>* = 1, nedochází tudíž ke zkreslení výsledků získaných ze simulace.

#### **4.4 Zhodnocení této metody**

Tato metoda pro nízké úrovně stromu není příliš výpočtově náročná a jediné co je potřeba zadat je průměr přívodního, nebo odtékacího kanálu. Je schopna poskytnout relativně rychle souřadnice prokrvovacích bodů vaskulárního stromu. Nicméně, jak je patrné z obrázků, výsledný tvar prokrvovacích stromů není úplně uspokojivý. V případě, že by byl žádán model o více patrech stromu, je na místě zvážit jinou metodu, kvůli výpočtové náročnosti. Vzhledem k úkolu této práce bylo nutné hledat řešení jiným způsobem.

## **5 Přístup zahrnující HS hierarchii**

Tento přístup vzešel z několika jiných přístupů a jejich následnou kombinací. Hlavním přínosem je zahrnutí a aplikace CCO. Cílem je vytvoření metody modelování perfuzního stromu a vzhledem k náročnosti výpočtů zachovat efektivní výpočetní dobu.

#### **5.1 Základní myšlenka**

Model stromu uvažujeme opět v trojrozměrném prostoru  $\nu := \mathbb{R}^3$ . Zavádí se zde pojem *listy*  $\mathcal L$  a *kořen*  $\mathcal R$ . Platí, že  $\mathcal L \cap \mathcal R = \emptyset$ :

$$
\mathcal{L} := \{ Y_i | i = 1, ..., M \} \subset \mathcal{V}, \quad \mathcal{R} := \{ X \} \subset \mathcal{V}
$$

R obsahuje jen jeden prvek, tím je právě kořen stromu. Pro jednotlivé body vaskulárního stromu je zavedena množina:

$$
\mathcal{N} := \{x_i \in \mathcal{V} | i = 1, ..., n\}
$$

která musí obsahovat *kořenový bod* R a *listové body* L. Dále je nutné zadefinovat jednotlivé hrany, kde opět každá hrana je úsečka spojující dva body stromu:

$$
e_j = (x_{j1}, x_{j2}),
$$
 kde  $x_{j1}, x_{j2} \in \mathcal{N}$ .

Vždy je předpokládáno, že jednotlivé hrany vedou směrem od *ko*ř*enov*é*ho* bodu k bodům *list*ů, tedy pro *e* = (*x<sup>j</sup>*1*, x<sup>j</sup>*2) směr jde od *x<sup>j</sup>*<sup>1</sup> do *x<sup>j</sup>*2. Pro takto zavedené hrany je stanovena množina[4]:

$$
\mathcal{E} = \mathcal{E}(\mathcal{N}) := \{e_j | j = 1, ..., n\} \in \mathcal{N} \times \mathcal{N}
$$

Každá hrana má svou *d*é*lku*, která je zavedena jako Euklidovská vzdálenost mezi vrcholy *l<sup>j</sup>* := |*x<sup>j</sup>*<sup>2</sup> − *x<sup>j</sup>*1| a dále je potřeba pro každou hranu *e<sup>j</sup>* zavést *poloměr r<sup>j</sup>* a *průtok* jako *f<sup>j</sup>* . Sousední hrany, které mají společný bod *x, kde x* ∈ N, se označují jako

$$
\beta_E(x) := \{ e \in \mathcal{E} | e = (y, x) \}, \text{nebo } e = (x, y).
$$

Podobně sousední body k bodu  $x$ , kde  $x \in \mathcal{N}$  jsou definovány jako:

$$
\beta_N(x) = \{ y \in \mathcal{V} | (y, x) \text{ nebo } (x, y) \in \mathcal{E} \}
$$

Množina bodů a množina hran definují přesný graf G := (N*,* E). Takto zadefinovaný graf představuje model vaskulárního stromu.

Dále je potřeba zadefinovat *branching point* (dále v textu *v*ě*tv*í*c*í *bod*), což je bod, pro který platí  $x \in \mathcal{N} \setminus (\mathcal{L} \cup \mathcal{R})$  oproti *terminal nodes*, pro které platí  $x \in \mathcal{L} \cup \mathcal{R}$ .

*HS-hierarchie* : Využívá se pro předpokládanou hirearchii stromu. Aplikováním tohoto schématu se zahajuje na listech stromu hodnotou 1, pro další body, ve kterých dochází k multifurkacím, nebo bifurkacím (viz obr.1), je HS-hierarchie definován jako:

$$
i = \begin{cases} max_j \{i_j\} + 1 & \text{když je } m \neq n \text{ takové, že} \\ max_j \{i_j\} = i_m = i_n \\ max_j \{i_j\} & \text{jinak} \end{cases}
$$

#### **5.1.1 Hierarchie**

Definuje se hierarchie  $\mathcal{G}_{max}^l \subset ... \subset \mathcal{G}^1$  stromů  $\mathcal{G}^l = (\mathcal{N}^l, \epsilon^l)$ . Vztah  $\mathcal{G}^i \subset \mathcal{G}^j$  znamená, že G *i* je podstromem G *j* . Hierarchii stromu je nutné zadefinovat vzhledem k patrům stromu:  $\mathcal{N}^l := \{x_i^l \in \mathcal{N} | x_i^l \text{ m\'a } HS \text{ order } \geq l\}$ . Pro každou hranu  $e_j = (x_{j1}, x_{j2})$  se určí množina dceřinných hran:

$$
A_j := \{ (x_{j2}, x_{j3}) | (x_{j2}, x_{j3}) \in \epsilon \},
$$

která je prázdná pro každou hranu spojenou s listem stromu *x<sup>j</sup>*<sup>2</sup> ∈ *L*.

#### **5.2 Optimalizace**

Tento přístup k modelování vaskulárního stromu je založen na několika zjednodušeních. Je předpokládáno, že průtok větvemi stromu je laminární. Dále, že průtok krve je ideálně vazký s konstantní viskozitou, která nezávisí na průměru větví. Neuvažují se žádné dynamické tlaky ve větvích, díky bifurkačním úhlům, nebo zakřivením větví.

Tyto předpoklady umožňují použití Hagen-Poiseuillova zákona k modelování toku a tlakových ztrát ve stromu. Není velký rozdíl mezi vaskulárním stromem s pulzačním průtokem a vaskulárním stromem se stálým průtokem [4].

Z Murrayho zákona plyne, že větší krevní řečiště snižuje energii potřebnou k pumpování krve, protože tlakové ztráty v cévách se zmenšují se zvětšujícím se poloměrem cév podle Hagen-Poiseuillova zákona. Model je založen na minimalizaci intravaskulárního objemu a disipační energie při průtoku krve [4]. Hess-Murrayho zákon je předepsán jako

$$
f_j^l = \kappa (r_j^l)^3,\tag{19}
$$

kde je vztah mezi průtokem v cévě a jejím poloměrem. *κ* je konstanta, nazývá se *koeficient průtoku* s rozměrem [*s* −1 ] a je specifická pro každý orgán a vaskulární systém. Model lze zobecnit:

$$
f_j^l = \kappa (r_j^l)^\alpha, \tag{20}
$$

kde *α* je obdoba konstanty *γ*, jejíž vlastnosti byly popsány výše. Opět platí, že *α* = 3*.*0 je pro laminární proudění a *α* = 2*.*33 pro proudění turbulentní.

Protože tok musí být zachován ve větveních, pro každou hranu je

$$
f_p = \sum_{e_j \in A_p} f_j. \tag{21}
$$

Kombinací s rovnicí (20) vznikne takzvaný *alometrick*ý mocninný zákon poloměrů pro větvení:

$$
(r_p)^{\alpha} = \sum_{e_j \in A_p} (r_j)^{\alpha} \tag{22}
$$

Z rovnice (22) vyplývá vztah mezi poloměrem rodičovské hrany a hran dceřinných.

#### **5.2.1 Definice cílové funkce**

Množině hran E se definuje funkce C jako:

$$
C: \mathcal{E} \to \mathbb{R}_0^+, \qquad C(e) = r_e^\beta f_e^\gamma l_e.
$$

Pro  $\beta, \gamma \in \mathbb{R}_0^+$ . Pro minimalizaci intravaskulárního objemu jsou používány hodnoty *β* = 2*, γ* = 0. Po zavedení těchto hodnot je hovořeno o *lokálních hodnotách*, které jsou úměrné intravaskulárnímu objemu cévy, který znázorňuje danou hranu [4]. Jiné hodnoty *β* a *γ* byly diskutovány v mnoha publikacích jako rozšíření Hess-Murryho zákona, například rozšíření modelu založeného na minimalizaci povrchu  $(\beta = 1, \gamma = 0)$ , nebo práce  $(\beta = 4, \gamma = 2)$  [4]. Pro další postup v této metodě byly zvoleny hodnoty  $\beta = 2$  a  $\gamma = 0$ .

Stanovení globálních hodnot stromu  $\mathcal{G} = (\mathcal{N}, \mathcal{E})$  je dáno vztahem:

$$
C_{global}(\mathcal{G}) = C_{global}(\mathcal{E}) = \sum_{e \in \mathcal{E}} C(e).
$$

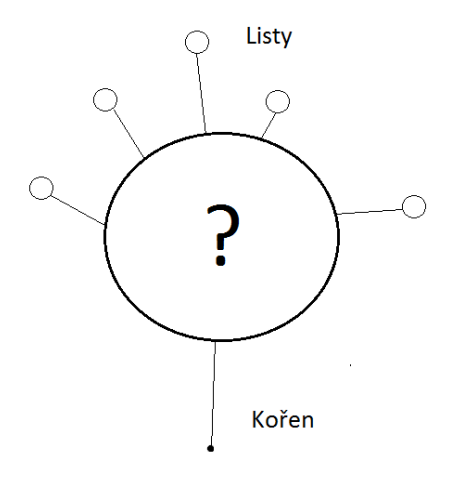

Obrázek 5: Model počátečného přístupu této metody. Souřadnice kořenového bodu a listových bodů jsou známé, zbývá dořešit tvar vnitřku stromu.

#### **5.2.2 Problém s globální optimalizací**

Pro známý *kořenový bod* R a zadané *listy stromu* L, průtokový exponent *α* a koeficient *κ* a předepsané toky v listových bodech stromu, je třeba najít množinu větvících bodů z N takové, že

$$
C_{global}(\mathcal{E}) = min\{C_{global}(\bar{\mathcal{E}})\},
$$

kde E¯ představuje všechna možná propojení. Globalní hodnota *Cglobal* je nekonvexní, proto je složité najít globální minimum a hledá se pouze minimum lokální.

#### **5.3 Lokální optimalizace**

Předpokládá se, že počáteční strom  $\mathcal{G}^1 = (\mathcal{E}^1, \mathcal{N}^1)$ . Proběhne optimalizace, přístupem lokální optimalizace. Nyní již *lokální cílové funkce*  $C_{local} := \mathcal{N} \to \mathbb{R}^+_0$ , která je dána vztahem

$$
C_{local}(x) := \sum_{e_i \in \beta_E(x)} C(e_i) = \sum_{e_i \in \beta_E(x)} r_{e_i}^{\beta} |y_i - x| \quad kde \ e_i = (y_i, x) \tag{23}
$$

a sčítá hodnoty *C*(*ei*) všech sousedních hran *βE*(*x*) [4]. Funkce *Clocal* je konvexní, takže pro všechny sousední body je dána vlastní pozice bodu *x*, která minimalizuje  $C_{local}(x)$ .

#### **5.3.1 Lokální relaxace**

Aby bylo možné minimalizovat funkci  $C_{local}(x)$  s ohledem na  $x \in \mathcal{V}$ , počítá se derivace *Clocal*(*x*) takto:

$$
\nabla C_{local}(x) = -\sum_{e_i \in \beta_E(x)} r_{e_i}^{\beta} \frac{y_i - x}{|y_i - x|}.
$$
\n(24)

Derivace *Clocal*(*x*) je závislá na délce hrany. Přiřazením hraně pro daný rádius, může být ∇*Clocal*(*x*) vzata i jako konstantní síla, kterou je daná hrana přitahována k bodu, který je na druhé straně hrany. Kritický bod nastává tehdy, pokud  $\nabla C_{local}(x) = 0.$ 

Je potřeba zadefinovat krok pro iterace relaxace stromu *ωx*, který se během relaxace stromu bude měnit. Relaxace je proces, ve kterém se počítají optimální polohy větvících bodů *x<sup>i</sup>* ∈ N\(R∪L), kde *i* je index příslušného bodu. Standardně byla zvolena velikost  $\omega_x = 1$ . Hledání polohy nového bodu je dáno algoritmem, kde  $x_{updated} = x - \omega_x \nabla C_{local}(x)$ . Hodnota  $\omega_x$  se pro každý bod může zvětšovat nebo zmenšovat, podle pravidel v algoritmu. Během optimalizace dochází ke změnám topologie stromu. V tomto přístupu jsou dvě možnosti jak ke změnám topologie stromu dochází. Prostřednictvím *merge* nebo *split* metod.

```
Algoritmus relaxace: [4]
for \forall x \in \mathcal{N} \setminus (\mathcal{R}, \mathcal{L}) do
      \hat{x}_a = x - \omega_x \nabla C_{local}(x)if C_{local}(\hat{x}_a) < C_{local}(x) then
              \hat{x}_b = x - 2\omega_x \nabla C_{local}(x)if C_{local}(\hat{x}_b) < C_{local}(\hat{x}_a) then
                    \omega_x = 2\omega_xx = \hat{x}_belse
                    x = \hat{x}_aend if
       else
              \omega_x = \frac{1}{2}rac{1}{2}\omega_xend if
end for
```
Do algoritmu byla přidána omezující podmínka  $\omega_x < 10^{-6}$ , při jejímž splnění se  $\omega_x$ dál nezmenšuje. Je to z důvodu, že hodnota *ω<sup>x</sup>* je po desítkách iterací tak malá, že její vliv je zanedbatelný k předchozí hodnotě a jedná se tak o zbytečný výpočet navíc.

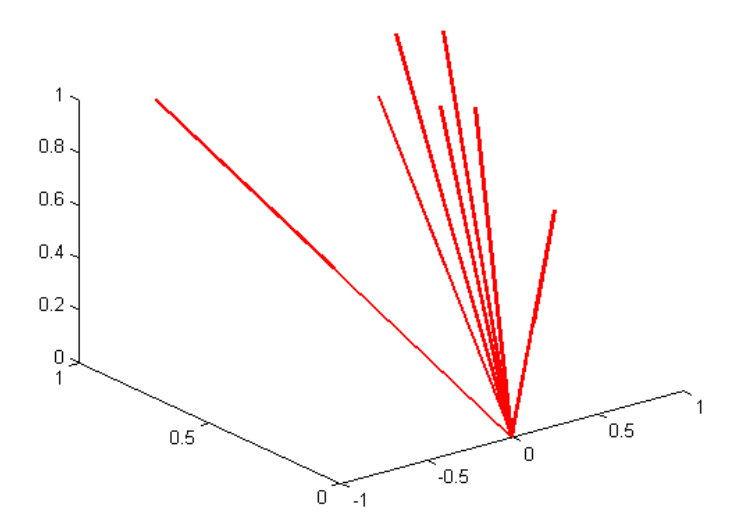

Obrázek 6: Znázornění stromu před procesem relaxace. Z *ko*ř*enov*é*ho* bodu jde hrana do 1. větvícího uzlu, který je téměř na stejném místě jako kořenový bod a je spojen s listovými body systému.

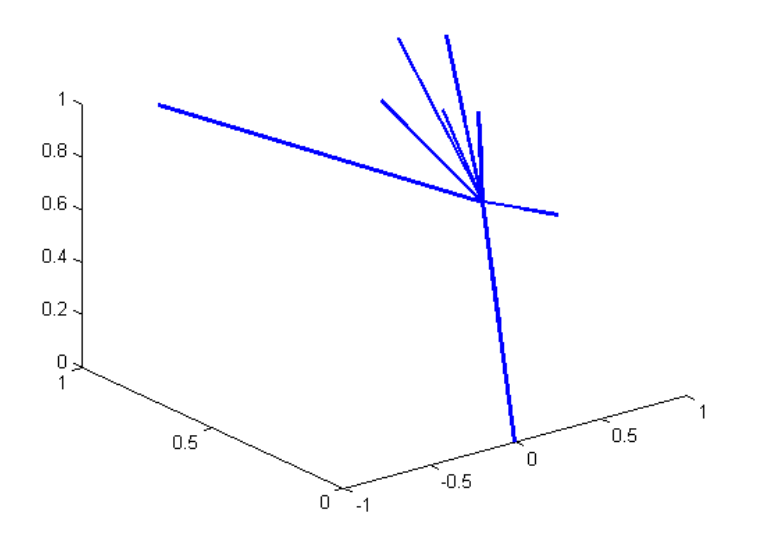

Obrázek 7: Znázornění stromu po procesu relaxace. Z *kořenového* bodu jde hrana do prvního větvícího uzlu, který je spojen s listovými body systému a je posunut dle algoritmu.

#### **5.3.2 Merge metoda**

Proces *mergov*á*n*í (v textu dále *slučování* ), zahrnuje sjednocení dvou sousedních bodů a odstranění hrany mezi nimi. Slučovací metoda přichází v úvahu v případě, že proces relaxace stromu umístí větvící bod *x*<sup>0</sup> ∈ N na stejnou pozici jako jeden z jeho sousedních větvících bodů  $x_1 \in \beta_N$ . Před zahájením slučovacího procesu je nezbytné provézt relaxaci. V opačném případě by uzel mohl být sloučen se sousedním, v úplně jiné poloze vůči stromu.

Podmínka pro sloučení uzlů by mohla být testována explicitně k relativní síle sousedských hran. Tento přístup by byl početně velmi náročný. Z tohoto důvodu bylo řešení zjednodušeno pro hranu  $e^* \in \beta_E(x_0)$  kriteriem:

> *le*<sup>∗</sup>  $\frac{e^*}{l_e} \leq \delta$  pro všechny hrany  $e \in \beta_E(x_0) \setminus \{e^*\}$

Protože  $0 < \delta \ll 1$ , pro účely tohoto přístupu byla zvolena relativní délka  $\delta = 1e^{-6}$ .

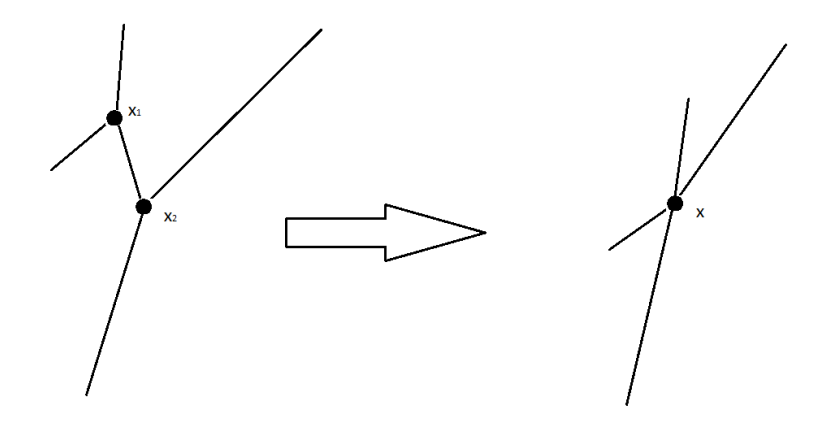

Obrázek 8: Výsledek slučovací operace na příkladu kombinací dvou sousedních bifurkací. Dvě větvení jsou sloučena do výsledné trifurkace (vpravo).

Při procesu slučování dvou uzlů, je nutné brát ohledy na kořenové a listové body. S těmito body z množin R a L nelze provádět slučování. Zrovna tak se na nich neaplikuje relaxace.

Když je optimální pozice uzlu identická s pozicí sousedního kořenového nebo listového bodu je stanovena nulová délka příslušné hrany. Avšak hrana má pořád *přitahovací sílu* (viz dále). Tato síla je vždy v opačném směru, než přitahovací síly zbývajících hran ve větveních. V tomto případě nulová délka hrany slouží k ukotvení větvícího uzlu na stejnou pozici, jako je pozice terminálního bodu (bod z množin  $\mathcal{R}$  a  $\mathcal{L}$ ) [4].

#### **5.3.3 Split metoda**

Metoda *split* (dále v textu rozdělovací) je založena na opačném principu, než metoda slučovací. Uzly, které lze považovat za kandidáty na rozdělení jsou ty, které jsou spojeny s více nebo právě čtyřmi hranami, například trifurkace. Rozdělování uzlů je základ celého optimalizačního procesu a je více složité, než slučování. Základní myšlenkou této metody je rozdělit jedno větvení do dvou menších [4]. Zavádí se *rupture strength σ* (dále v textu *průlomová síla*).

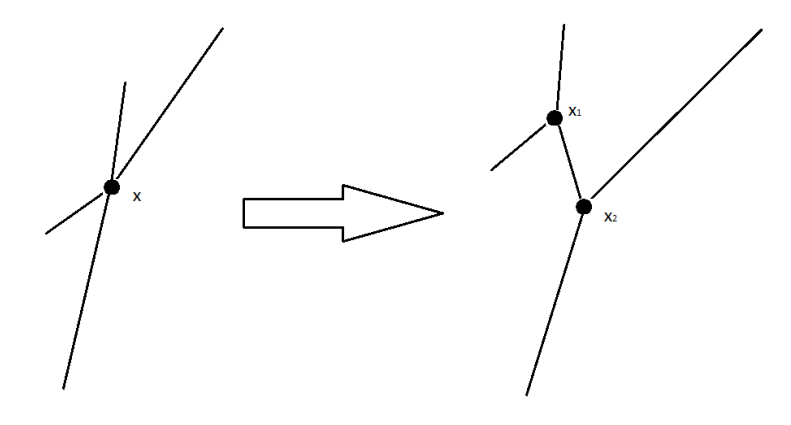

Obrázek 9: Výsledek rozdělovací metody na příkladu trifurkace. Před rozdělením (vlevo) a po rozdělení (vpravo). Část před rozdělením již prošla metodou slučování.

Nechť *S* ⊂  $β$ <sub>*E*</sub>(*x*) je množina hran, které jsou ohodnoceny jako kandidáti k vytvoření nového uzlu, který bude spojen s větvícím uzlem *x* ∈ N. Nová hrana *v* = (*x, x*<sup>∗</sup> ), která by mohla spojovat původní bod *x* a bod nově vzniklý *x* ∗ , obdrží radius *r<sup>v</sup>* vzhledem k vztahu:

$$
r_v = \left(\sum_{e \in S} r_e^{\alpha}\right)^{\frac{1}{\alpha}}.\tag{25}
$$

Hrany mající nulovou délku nejsou brány jako kandidáti na rozdělení. Je zadefinována *pull force F<sup>s</sup>* (v textu dále *tažná síla*) hran z množiny *S* jako suma sil těchto hran (viz podkapitola *Merge*):

$$
F_s = -\sum_{e=(x,y_i)\in S} r_e^{\beta} \frac{y_i - x}{|y_i - x|}.
$$
 (26)

Rovnice (26) je odlišná od derivace cílové funkce (24) jen v množině hran, pro kterou je suma počítána. Principem metody je porovnání této cílové síly, která reprezentuje testovanou konfiguraci, k síle, která by mohla nastat pokud bude existovat další bifurkační bod. Porovnání je prováděno pomocí průlomové síly vztahem:

$$
\sigma(S) = |F_s| - |r_v^{\beta} \frac{F_s}{|F_s|} = |F_s| - r_v^{\beta},\tag{27}
$$

Množina *S* je potom vzata jako kandidát k rozdělení, pokud platí *σ*(*S*) *>* 0. Je potřeba najít takové hrany, které se přepojí do nového bodu vzniklého rozdělovací metodou. Prohledávání kombinací pro přepojení je po dvou a následně k vybrané dvojici přidáním každé zbylé hrany jako kombinace o třech hranách. Tento proces se opakuje dále pro vyšší hodnoty jednotlivých furkací. Pro každou kombinaci byla

spočtena průlomová síla a následně vybrána nejvyšší hodnota. Toto opatření bylo provedeno kvůli výpočtové náročnosti hledání každé kombinace hran a následnému dopočítávání průlomové síly.

Jednoduše hledáme pro *x* <sup>∗</sup> všechny páry hran *S*<sup>2</sup> ⊂ *βE*(*x*) s nejvyšší hodnotou průlomové síly  $\sigma(S) > 0$ , která vytvoří bifurkaci. V případě velkých větvení je tato metoda stále výpočtově efektivní. Dále se hledají trifurkace  $S_3 \subset \beta_E(x)$ , tzn. k dané bifurkaci se přidává vždy ještě jedna hrana z původních dceřinných a to taková, která není již zahrnuta v bifurkaci a hledá se nejvyšší hodnota průlomové síly  $\sigma(S) > 0$  [4]. Tento proces se opakuje, dokud je k dispozici další dceřinná hrana. K rozdělení je dále použita daná furkace, jejíž hodnota průlomové funkce je nejvyšší.

Po objevení vhodného rozdělení hran je zaveden nový bod *x* <sup>∗</sup> a je mu přidělena hodnota $\omega_x^* = \omega_x$ a aktualizovány hrany obou bodů. V programu v této práci je jim přidělena hodnota 1, rozdíl však je malý a rychle se vyrovná.

#### **5.4 Zhodnocení metody**

Tato metoda v porovnání s metodou bez HS-hierarchie a CCO optimalizace je rychlejší a generuje přesnější hirearchie stromů. Samozřejmě doba výpočtu se prodlužuje v závislosti na počtu opakování větvícího cyklu.

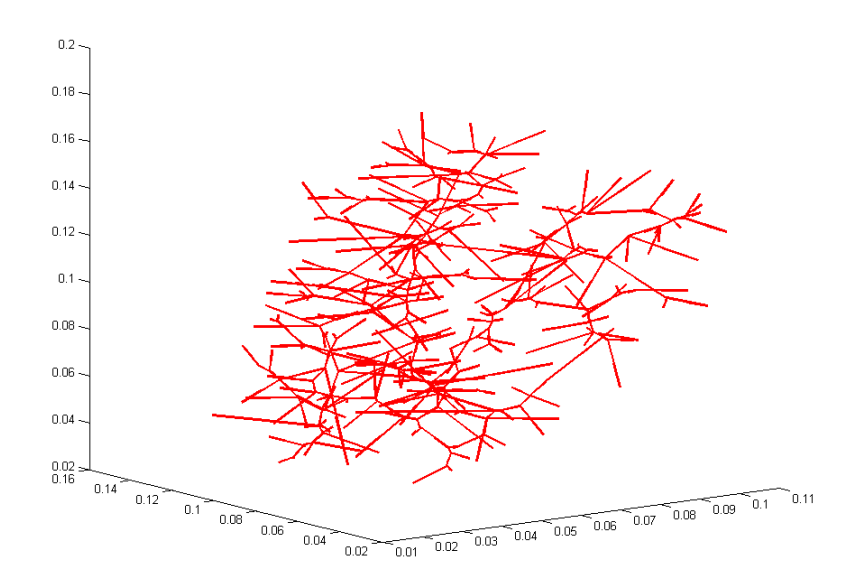

Obrázek 10: Znázornění stromu se 300 listy po průchodu algoritmem zahrnující HS-hierarchii a CCO optimalizaci.

Patrný rozdíl je i ve vstupních parametrech. U metody minulé stačilo znát jen poloměr hlavní zásobovací větve, souřadnice prvního bodu, ze kterého probíhalo větvení a v případě přeškálování do určeného objemu i jeho hranici. Zde jsou brány vstupy: poloha kořenového bodu, polohy listových bodů vaskulárního stromu a poloměr hlavní přívodní hrany. Vzhledem k tomu, že jeden ze vstupních parametrů metody jsou známé souřadnice listů stromu, není třeba strom nijak ořezávat a přeškálovávat, jak tomu bylo u minulého příkladu. Díky tomu, že kořenový bod a listové body nepodléhají operacím *slučování* a *rozdělování* , strom je generovaný přímo do vymezeného prostoru právě těmito body.

#### **5.4.1 Porovnání struktury stromu v závislosti na parametru** *α*

Bylo provedeno srovnání dvou hlavních přístupových metod v generování vaskulární sítě prokrvovacích stromů. V přístupech, které nezahrnují vylepšení HShierarchie, vzhledem ke skutečnému modelu nevznikají příliš tvarově přesné struktury (viz obrázek 2). Navíc v případě potřeby prokrvení daného prostoru je nutné strom přeškálovávat. Metoda pro více pater stromu se ukázala být výpočtově neefektivní a náročná, navíc je nutné strom nadále optimalizovat.

Vylepšení HS-hierarchií přináší výhodu, jak v jasné viditelnosti úrovně stromu, tak ve vykreslování jednotlivých úrovní a tím pádem i následné simulace perfuze, jak je patrné z dalších obrázků.

Pro výslednou simulaci perfuze a generování stromu byl zvolen přístup zahrnující CCO optimalizaci a HS-hierarchii. Pro vygenerování hierarchie stromů bylo použito 100 listových bodů. Tvary takto vygenerovaných stromů se lišily v závislosti na konstantě *α*, jejíž hodnoty uváděly se jedná o proudění laminární, nebo turbulentní.

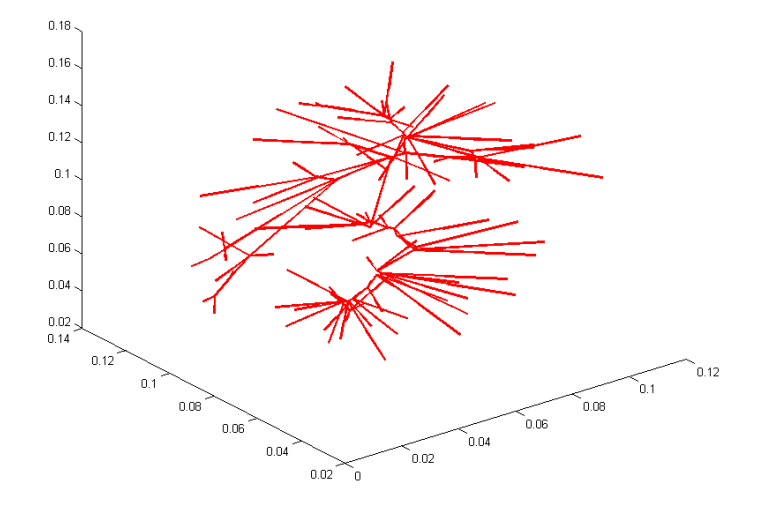

Obrázek 11: Portální strom vygenerovaný metodou CCO. Porovnáním s obrázkem 13 je viditelný rozdíl. Jedná se o strom pro  $\alpha = 2.33$ .

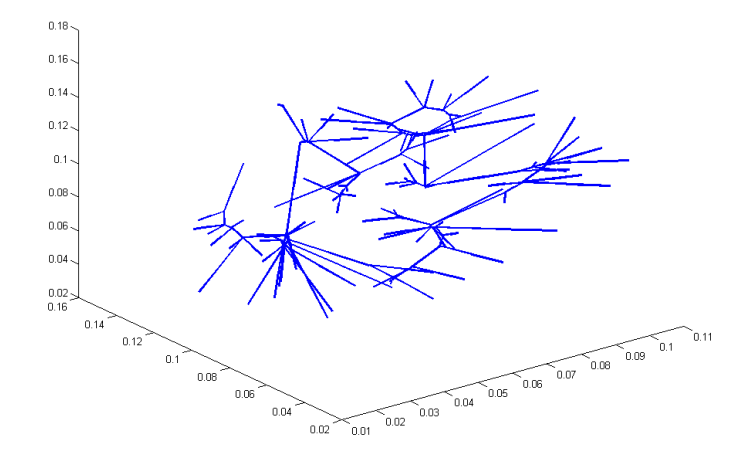

Obrázek 12: Hepatický strom vygenerovaný metodou CCO. Porovnáním s obrázkem 14 je viditelný rozdíl. Jedná se o strom pro  $\alpha = 2.33$ .

Vzhledem k tomu, že pro hodnoty poloměrů menších než 0*,* 3 *mm*, jak bylo uvedeno v článku[4], je předpokládáno laminární proudění, generování stromů pro následnou simulaci perfuze byla provedena právě pro *α* = 3*.*0.

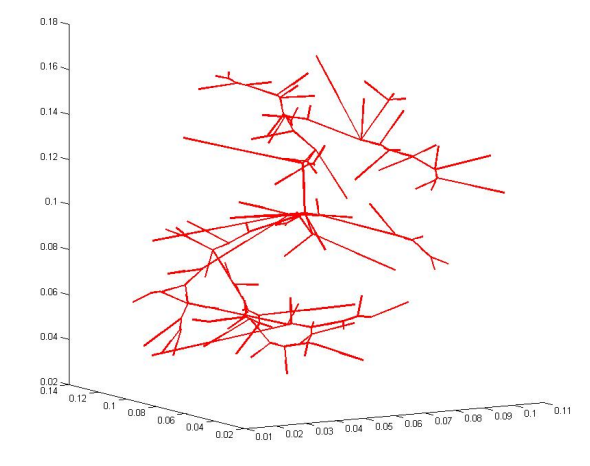

Obrázek 13: Strom portální pro následnou simulaci s využitím HS-hierarchie a CCO optimalizace.

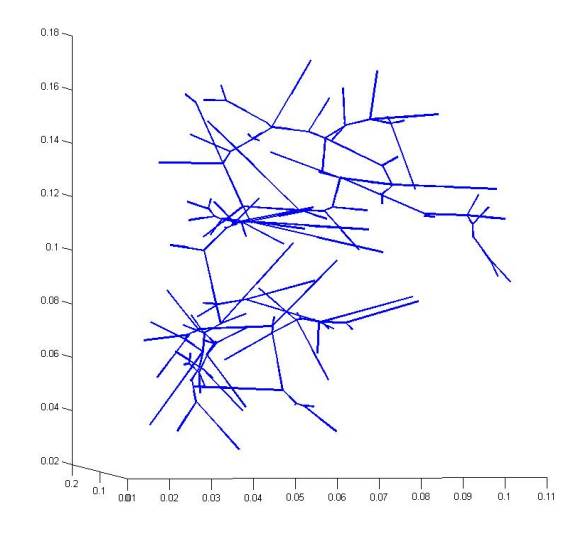

Obrázek 14: Strom hepatický pro následnou simulaci s využitím HS-hierarchie a CCO optimalizace.

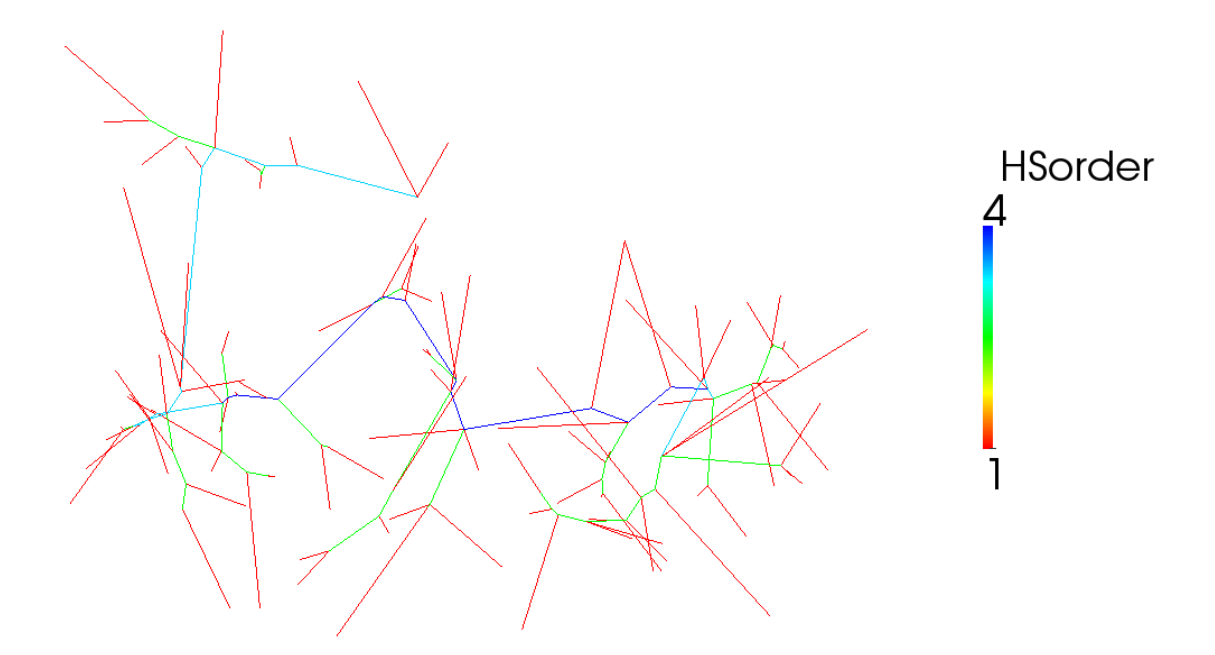

Obrázek 15: Strom vygenerovaný pro listy prokrvení jater s použitím CCO optimalizace a HS-hierarchie a následné grafické znázornění HS-hierarchie.

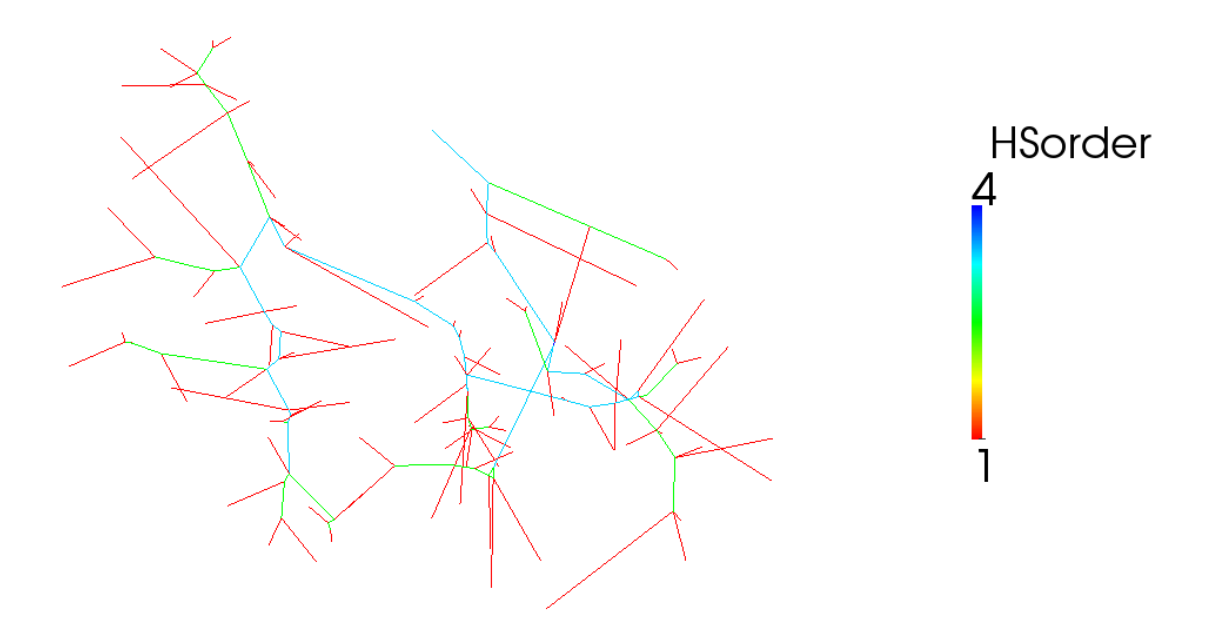

Obrázek 16: Strom vygenerovaný pro listy odkrvení jater s použitím CCO optimalizace a HS-hierarchie a následné grafické znázornění HS-hierarchie.

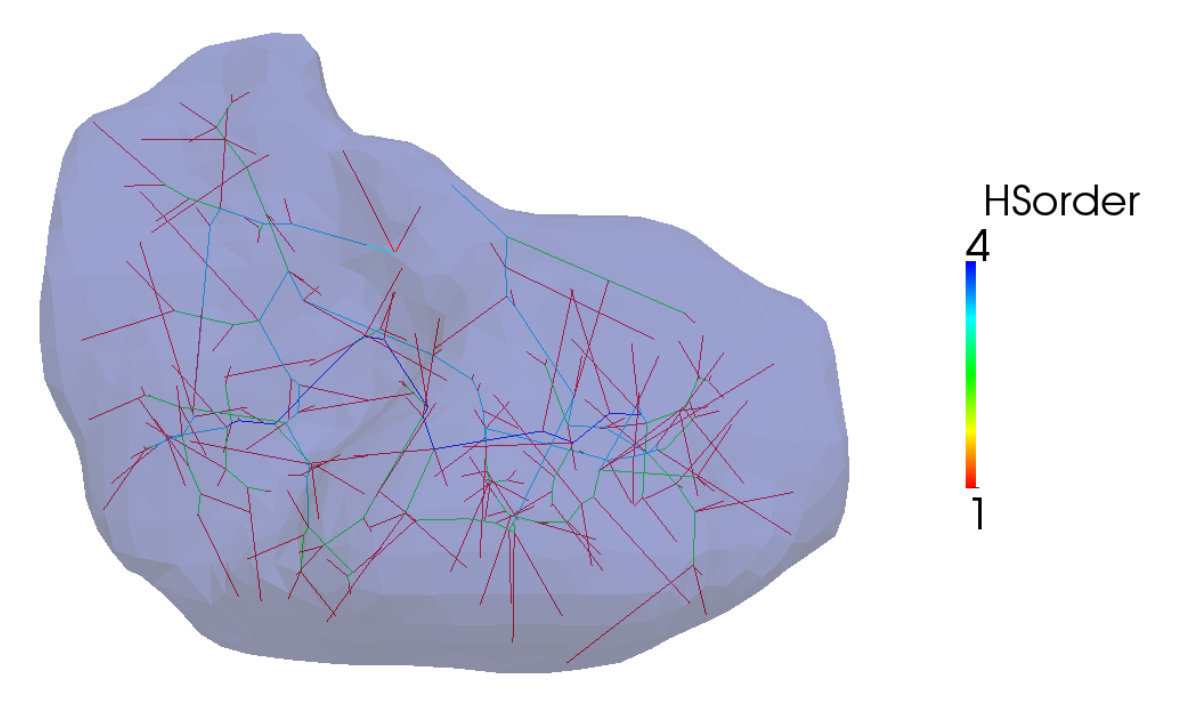

Obrázek 17: Zobrazení obou stromů v modelu jater.

### **5.4.2 Jednotlivé HS-hierarchie**

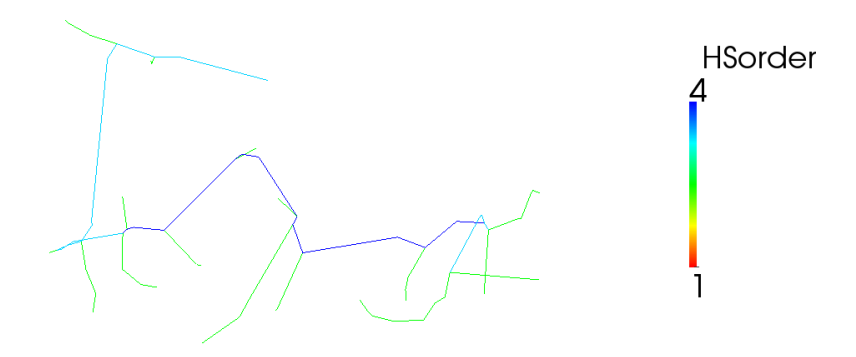

Obrázek 18: HS-hierarchie portálního stromu od hodnoty 2 výše.

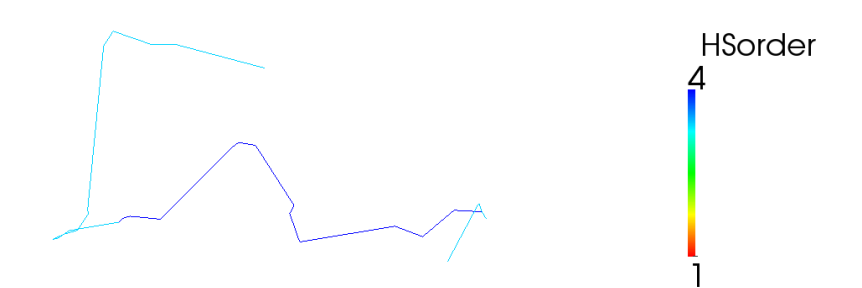

Obrázek 19: HS-hierarchie portálního stromu od hodnoty 3 výše.

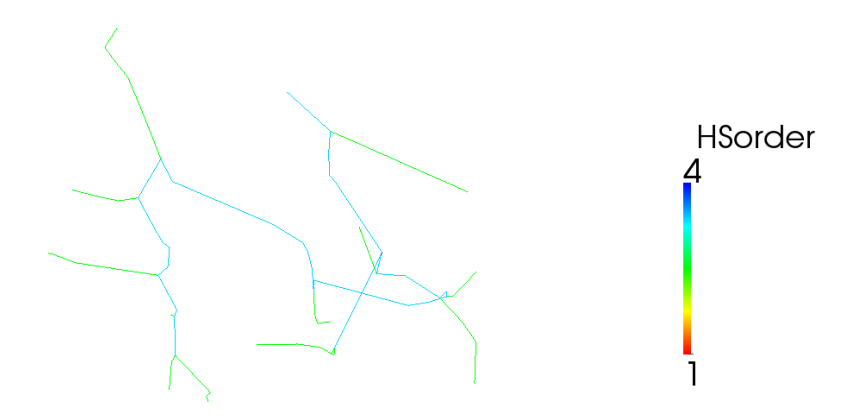

Obrázek 20: HS-hierarchie hepatického stromu od hodnoty 2 výše.

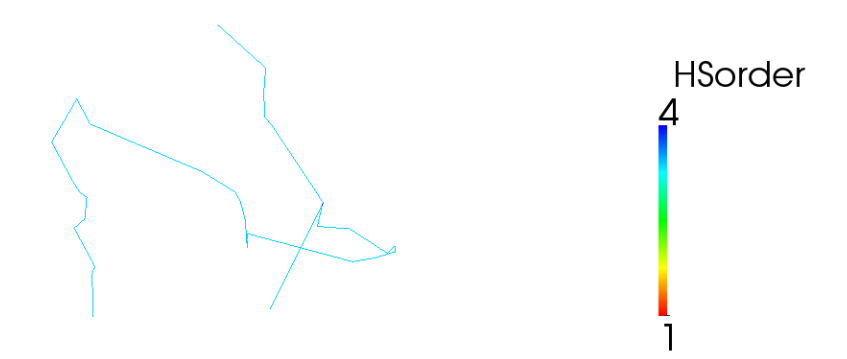

Obrázek 21: HS-hierarchie hepatického stromu od hodnoty 3 výše.

## **6 Simulace jaterní perfuze**

Získání přesných anatomických dat kompletní lidské jaterní vaskulární sítě v rozsahu milimetrů až mikrometrů je velmi obtížné. Experimenty, během nichž byla

získána tato přesná data, vedly ke zničení vzorku orgánu. Proto je tento přístup nevhodný pro modelování perfuze daného pacienta. I kdyby však někdo takovými daty disponoval, simulace průtoku v takto rozsáhlé vaskulární síti v reálném čase, je značně náročné na výpočtovou sílu.

V perfuzních modelech je simulace proudění řešena pomocí Darcyho modelu pro porézní prostředí. Subsystem, charakterizovaný vlastním tenzorem permeability a popsán Darcyho zákonem je označován za kompártment. [5].

Kompártment je umístěn v prostředí s nímž komunikuje prostřednictvím *zdrojů* nebo *propadlišť* . Tenzor permeability pro jednotlivé kompártmenty a porezita byly odvozeny z anatomických dat[5].

Zredukovaný Darcyho model nabízí mnoho výhod oproti nezjednodušenému. Například snížení velikosti výsledného algebraického systému.

#### **6.1 Darcyho model**

Jak bylo uvedeno výše, perfuze je namodelována jako průtok porézním mediem, řídícím se Darcyho rovnicí. V daném kompártmentu je vaskulární struktura, zvláště pak průměr řečišť a orientace, reprezentována porezitou a tenzorem permeability [5].

#### **6.1.1 Základní rovnice Darcyho modelu**

Vychází se ze základního *klasického* Darcyho systému[5]:

$$
\boldsymbol{\omega} + \boldsymbol{K} \cdot \nabla p = 0 \quad na \Omega \tag{28}
$$

$$
\nabla \cdot \boldsymbol{\omega} = s \quad na \Omega \tag{29}
$$

kde  $\omega$  a p označují Darcyho rychlost a tlak,  $\boldsymbol{K}$  je tenzor permeability (pozitivně definitní) porézního, pevného tělesa a *s* značí zdroj nebo propadliště. Rovnice (28) a (29) jsou definovány na oblasti  $\Omega \subset \mathbb{R}^n$ , kde *n* je velikost dimenze. Limitací klasického Darcyho systému (28) a (29) je nemožnost respektování hierarchie vaskulárního řečiště. Proto se zavádí multikompártmentový přístup. Ten umožňuje respektovat hierarchii stromů, díky rozdílné permeabilitě *K*.

Pro více kompártmentový model platí rozšířená rovnice:

$$
\boldsymbol{\omega}_i + \boldsymbol{K}_i \cdot \nabla p_i = 0 \quad na \Omega,
$$
\n(30)

$$
\nabla \cdot \boldsymbol{\omega}_i + \sum_{k=1}^N \beta_{i,k} (p_i - p_k) = s_i \quad na \Omega,
$$
\n(31)

kde  $i \in [1, N]$  a značí index daného kompártmentu a  $\beta_{i,k} \in \mathbb{R}^+_0$  je koeficient přenosu mezi kompártmenty. Koeficient  $\beta_{i,k}$  je symetrický, to znamená  $\beta_{i,k} = \beta_{k,i}$ . Suma v rovnici (31) zodpovídá za toky mezi kompártmenty *i* a *k*. Tyto hmotnostní toky jsou předpokládány jako proporcionální vzhledem k rozdílu tlaků mezi kompártmenty *i* a *k*[5]. Všechny jednotlivé kompártmenty spolu koexistují a multikompártmentový model je definován na stejné oblasti Ω, viz obrázek 22.

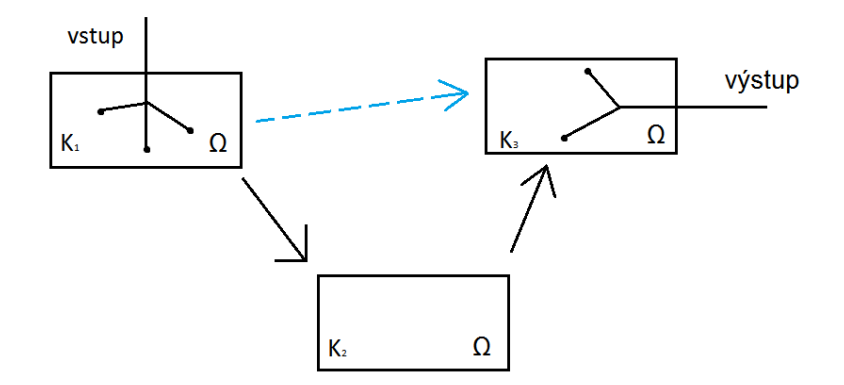

Obrázek 22: Znázornění vícekompártmentového modelu. Nemusí docházet jen k postupnému prokrvování napříč jednotlivými kompártmenty, je možné že dochází i k prosakování přes "vaskulární zkraty"(na obrázku modrá barva) a vlivem toho dojde k prolití do kompártmentu i o několik úrovní dále.

Na obrázku 22 jsou hodnoty jednotlivých koeficientů *β*12*, β*<sup>23</sup> nenulové a hodnoty koeficientů *β*11*, β*<sup>22</sup> *β*33*, β*<sup>13</sup> nulové. Pro koeficient *βi,k* platí:

$$
\begin{cases} \beta_{i,k} \in \mathbb{R}^+ & i-1 \le k \le i+1 \\ \beta_{i,k} & 0 \qquad \text{jinak} \end{cases} \tag{32}
$$

propojení tedy mohou existovat mezi kompártmentem a jakýmkoliv jiným kompártmentem,

$$
\beta_{i,k} \in \mathbb{R}_0^+ \qquad i,k = 1, ..., N. \tag{33}
$$

Z podmínek zachování hmotnosti vyplývá, že co do kompártmentu *i* přiteče, musí i odtéci, tudíž je rovno přítoku do kompártmentu *k*. Koeficient *βi,k*, v rovnicích (30) a (31) musí tedy být symetrický. Hmota, kterou si daný kompártment *i* vymění sám se sebou, je nulová, tudíž *βi,i* = 0. Symetrie *β<sup>i</sup> , k* zaručuje zachování hmoty přes hierarchie kompártmentů:

$$
\sum_{i=1}^{N} \sum_{k=1}^{N} \beta_{i,k} (p_i - p_k) = 0 \quad na \Omega.
$$
 (34)

Systém rovnic (30) a (31) je doplněn o Dirichletovy a Neumannovy okrajové podmínky:

$$
\boldsymbol{\omega} \cdot \boldsymbol{n} = \psi_i \quad na \Gamma_N,\tag{35}
$$

$$
p_i \mathbf{n} = g_i \mathbf{n} \quad na \Gamma_D,\tag{36}
$$

kde *n* je jednotkový normálový vektor, *ψ<sup>i</sup>* je normálová složka rychlosti a *g<sup>i</sup>* zadaná síla na hranici. Dále se předpokládá  $\Gamma_D \cup \Gamma_N = \Gamma$  a  $\Gamma_D$ ,  $\Gamma_N \notin \emptyset$ .

#### **6.1.2 Darcyho redukovaný multikompártmentový model**

Dosazením rovnice (30) do (31) je eliminována rychlost a z toho vychází rovnice, která je redukovanou Darcyho formulací pouze pro neznámé tlaky *p<sup>i</sup>* :

$$
-\nabla \cdot (\boldsymbol{K}_i \cdot \nabla p_i) + \sum_{k=1}^N \beta_{i,k} (p_i - p_k) = s_i \quad na \Omega \tag{37}
$$

s následujícími Dirichletovými a Neumannovými podmínkami:

$$
p_i = g_i \quad na \Gamma_D,\tag{38}
$$

$$
(-\boldsymbol{K}_i \cdot \nabla p_i) \cdot \boldsymbol{n} = \psi_i \quad na \Gamma_N,
$$
\n(39)

kde *g<sup>i</sup>* jsou zadané tlakové podmínky, *n* je jednotkový normálový vektor a *ψ<sup>i</sup>* je normálová složka Darcyho rychlosti.

Po obdržení řešení tlaků (37), je Darcyho rychlost možné dopočítat pomocí vztahu:

$$
\boldsymbol{\omega}_i = -\boldsymbol{K}_i \cdot \nabla p_i. \tag{40}
$$

#### **6.2 Diskretizace rovnic**

Řešení systému rovnic (30) a (31) je ekvivalentní řešení tlakové rovnice (37).

Slabou formulaci multikompártmentového Darcyho problému (rovnice (30) a (31)) lze vyjádřit pro kompártment *i* jako:

$$
(\nabla q_i, \boldsymbol{K}_i \cdot \nabla p_i)_{\Omega} + (q_i, \psi_i)_{\Gamma_D} + (q_i, \sum_{k=1}^N \beta_{i,k} (p_i - p_k))_{\Omega} = (q_i, s_i)_{\Omega}, \qquad (41)
$$

pro všechny testovací  $q_i$  z prostoru  $H^1(\Omega)$ . Diskretizace rovnic je řešena systémem SfePy pomocí metody konečných prvků. Pro výpočet byly použity hexahedrální a tetrahedrální prvky s lineární aproximací tlaku.

#### **6.3 Numerická simulace perfuze**

Simulace perfuze v tkáni byla provedena ve SfePy<sup>5</sup>[6], v jazyku Python<sup>[7]</sup>. Simulace byla provedena pro stromy vygenerované pro parametry *α* = 3*.*0 a *β* = 2*.*0, z důvodu předpokladu laminárního proudění.

#### **6.3.1 Perfuze v elementárním objemu**

Pro simulaci prokrvení byly zapotřebí souřadnice prokrvovacích a odkrvovacích bodů a hodnoty průřezů prokrvovacích bodů. Pro prokrvení elementární části byly odzkoušeny náhodné 3 vstupní a 2 výstupní parametry.

Jako oblast perfuze elementárního objemu jater byla zvolena krychle o straně *a* = 1, které byla vytvořena síť 20 x 20 x 20. Jedná se o simulaci dvoukompártmentového modelu. Do jednoho kompártmentu jsou předepsány toky přes jednotlivé hodnoty průřezů z bodů HS-hierarchie portálního stromu a v druhém kompártmentu byly na výstupních bodech stejné HS-hierarchie hepatického stromu předepsány tlaky. V programu byla provedena simulace a výsledky zobrazeny v programu ParaView.

<sup>5</sup>SfePy je software pro řešení soustav parciálních diferenciálních rovnic metodou konečných prvků ve 2D a 3D prostoru.

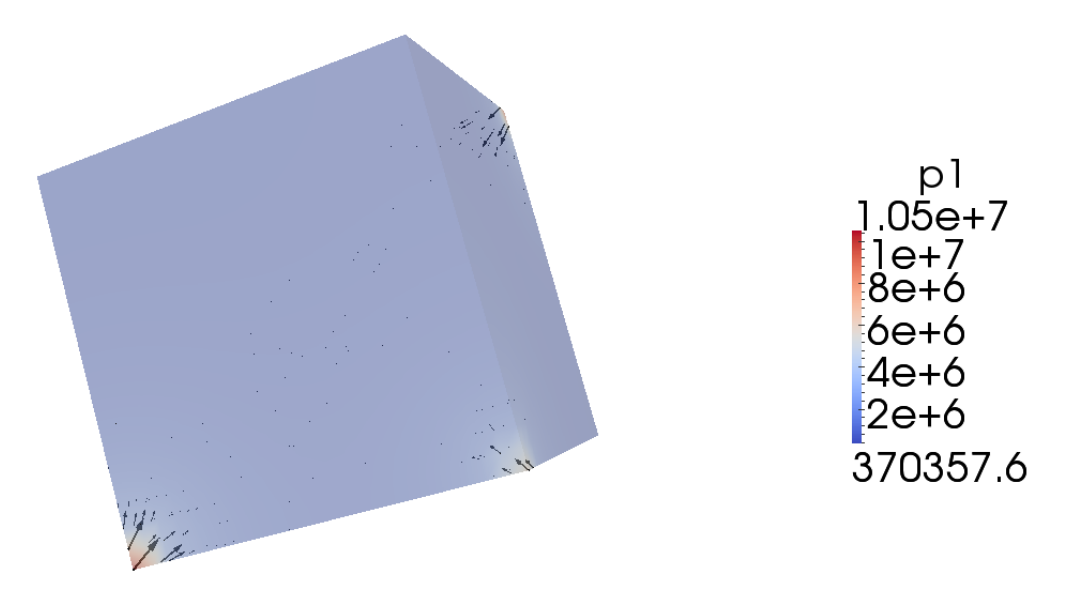

Obrázek 23: Znázornění dvoukompártmentového modelu prokrvení elementárního objemu, tedy krychle o velikosti strany *a* = 1. Jednotlivé šipky v obrázku znázorňují směr rychlostí v závislosti na tlaku v 1. kompártmentu.

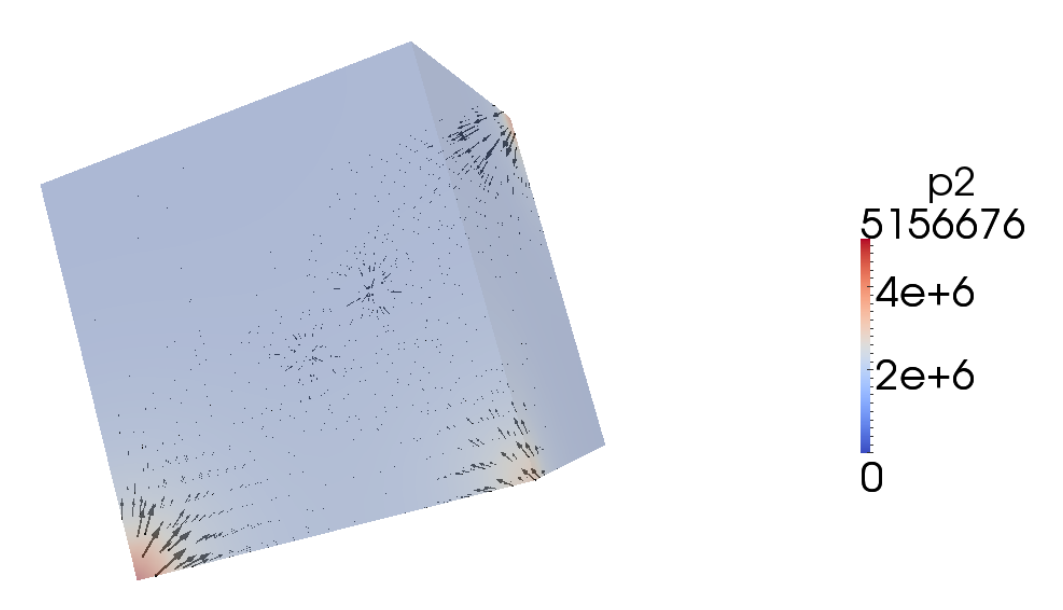

Obrázek 24: Znázornění dvoukompártmentového modelu prokrvení elementárního objemu, tedy krychle o velikosti strany *a* = 1. Jednotlivé šipky v obrázku znázorňují směr rychlostí v závislosti na tlaku ve 2. kompártmentu.

#### **6.3.2 Perfuze v reálném modelu jater**

K simulaci byl použit objemový model jater, pořízen prostřednictvím DICOM2FEM[8].

Z vygenerovaných stromů metodou zahrnující CCO optimalizaci pro portální a hpatický strom jater byla vyexportována data pro simulaci perfuze. Za vstupní data byly považovány souřadnice prokrvujících bodů pro danou HS-hierarchii s jejich jednotlivými průřezy a souřadnice odkrvujících bodů stejné HS-hierarchie. Protože se jedná o dvoukompártmentovou perfuzi, byl na odtokovém stromě v každém bodě výpusti stanoven konstantní tlak. Vstupní toky byly stanoveny na základě průřezů koncových bodů vaskulárního stromu.

Následující obrázky demonstrují výsledky simulace, jestliže za vstupní parametry byly brány různé HS-hierarchie.

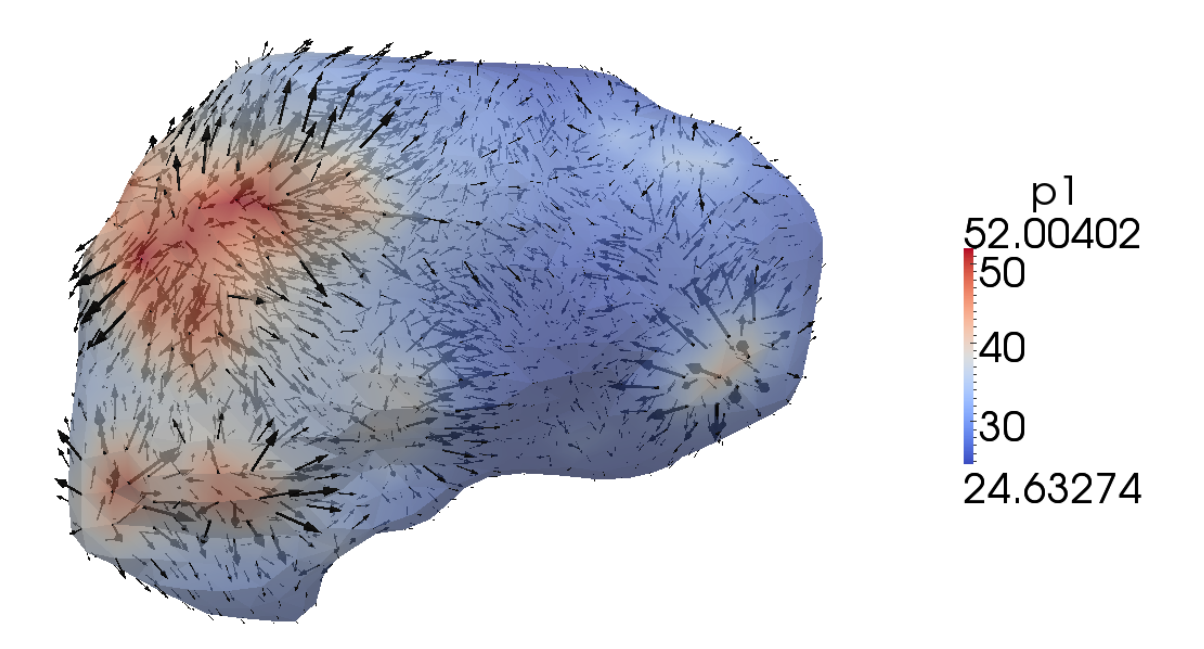

Obrázek 25: Simulace perfuze v játrech pro vygenerované stromy o *HS-hierarchii* = 1 z reálných dat. Data jsou zobrazena v závislosti tlaku na rychlostech v 1. kompártmentu.

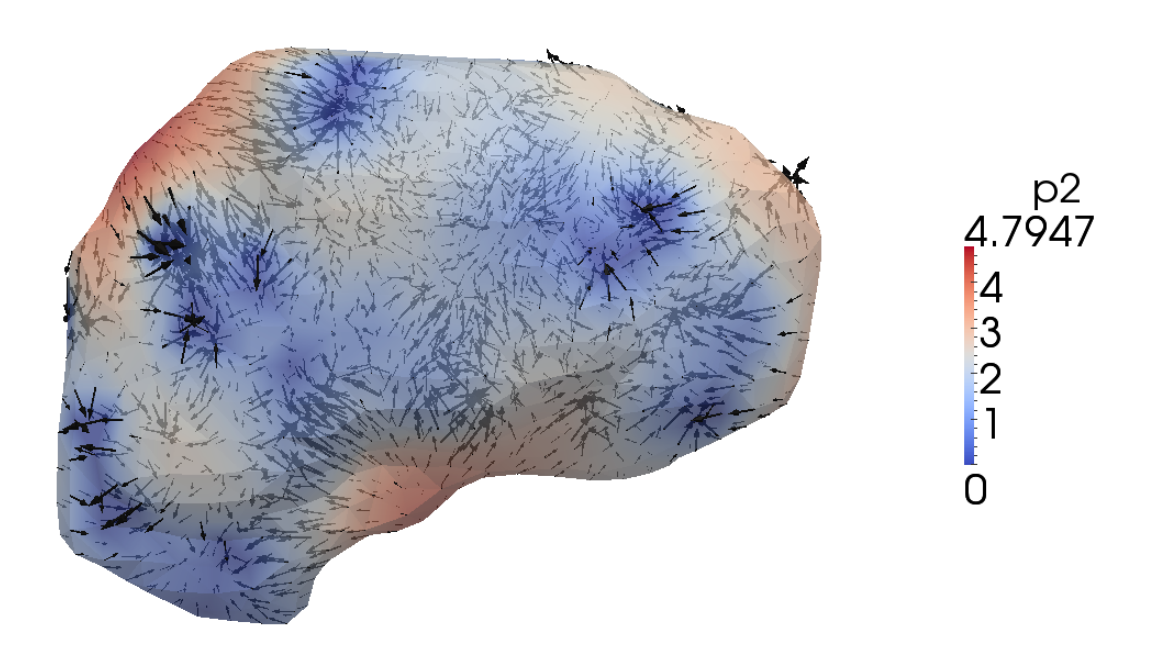

Obrázek 26: Simulace perfuze v játrech pro vygenerované stromy o *HS-hierarchii* = 1 z reálných dat. Data jsou zobrazena v závislosti tlaku na rychlostech ve 2. kompártmentu.

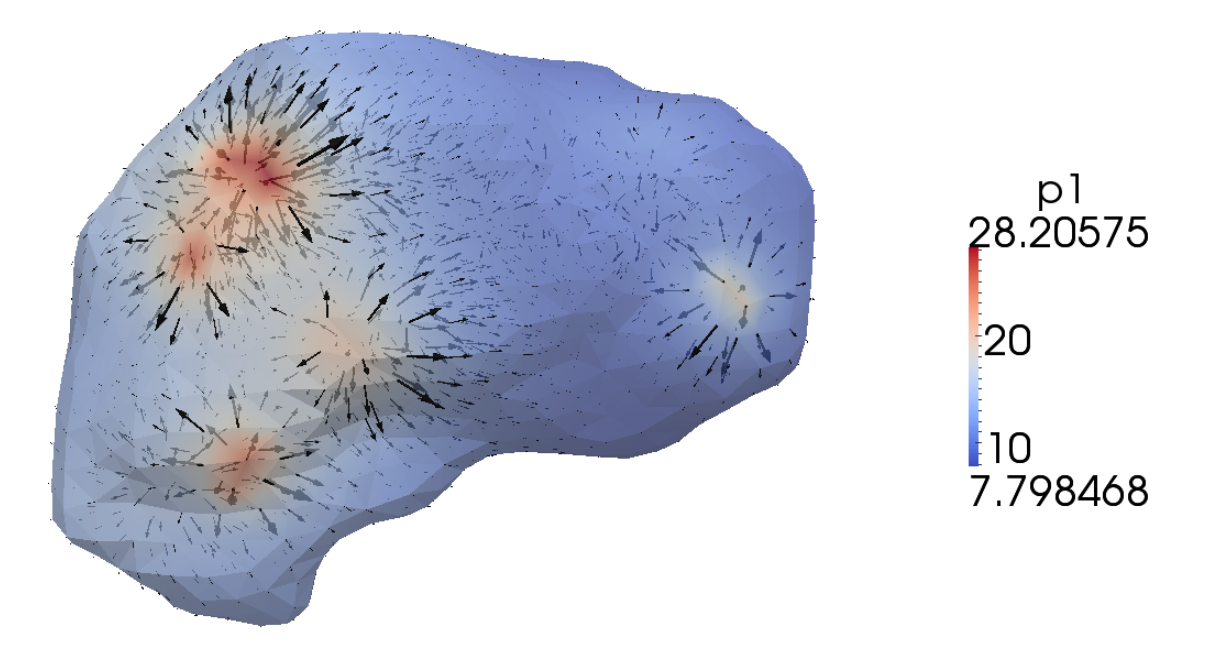

Obrázek 27: Simulace perfuze v játrech pro vygenerované stromy z reálných dat pro *HS-hierarchii >* 1. Data jsou zobrazena v závislosti tlaku na rychlostech v 1. kompártmentu.

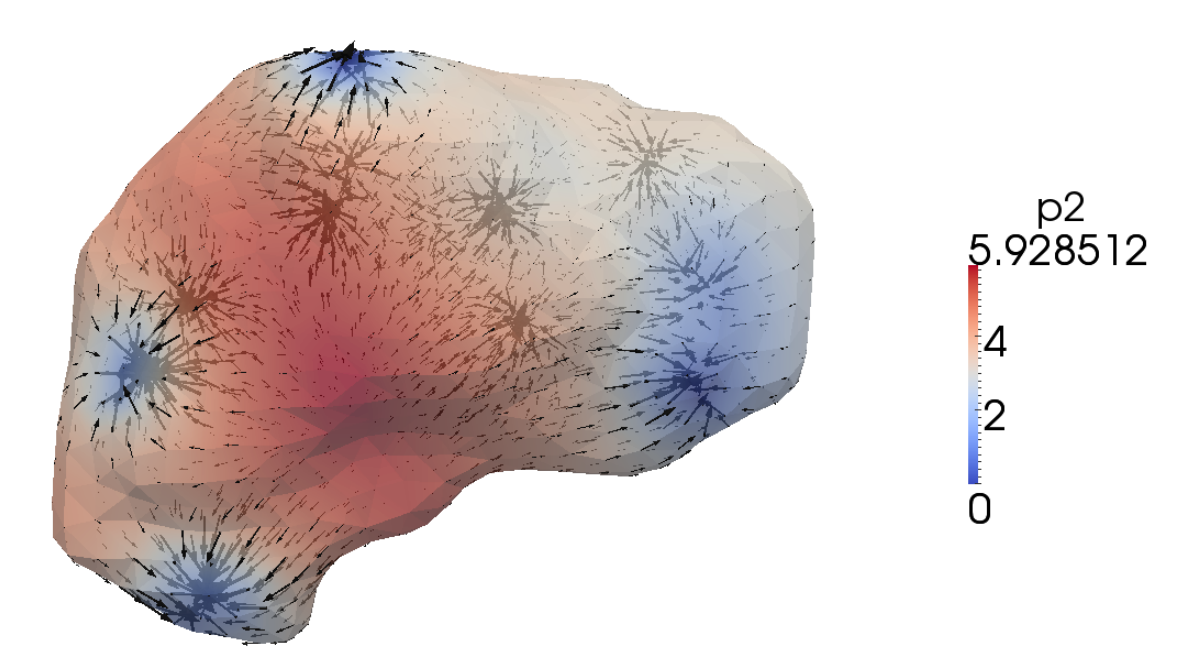

Obrázek 28: Simulace perfuze v játrech pro vygenerované stromy z reálných dat pro *HS-hierarchii >* 1. Data jsou zobrazena v závislosti tlaku na rychlostech ve 2. kompártmentu.

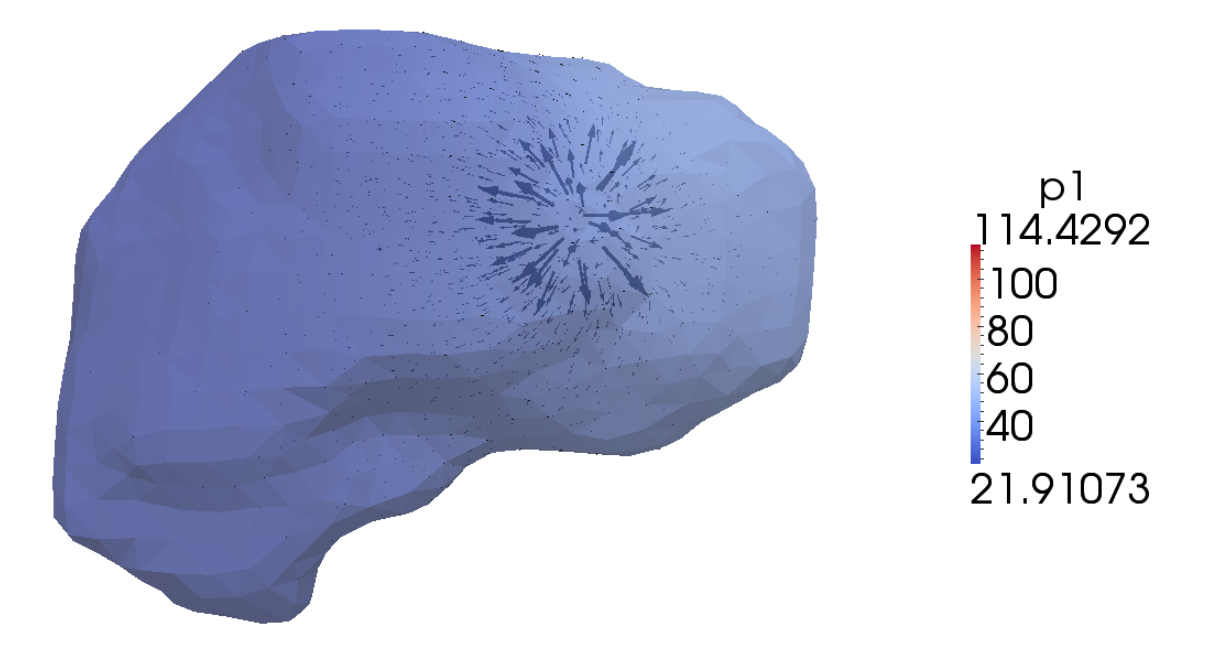

Obrázek 29: Simulace perfuze v játrech pro vygenerované stromy z reálných dat pro *HS-hierarchii >* 2. Data jsou zobrazena v závislosti tlaku na rychlostech v 1. kompártmentu.

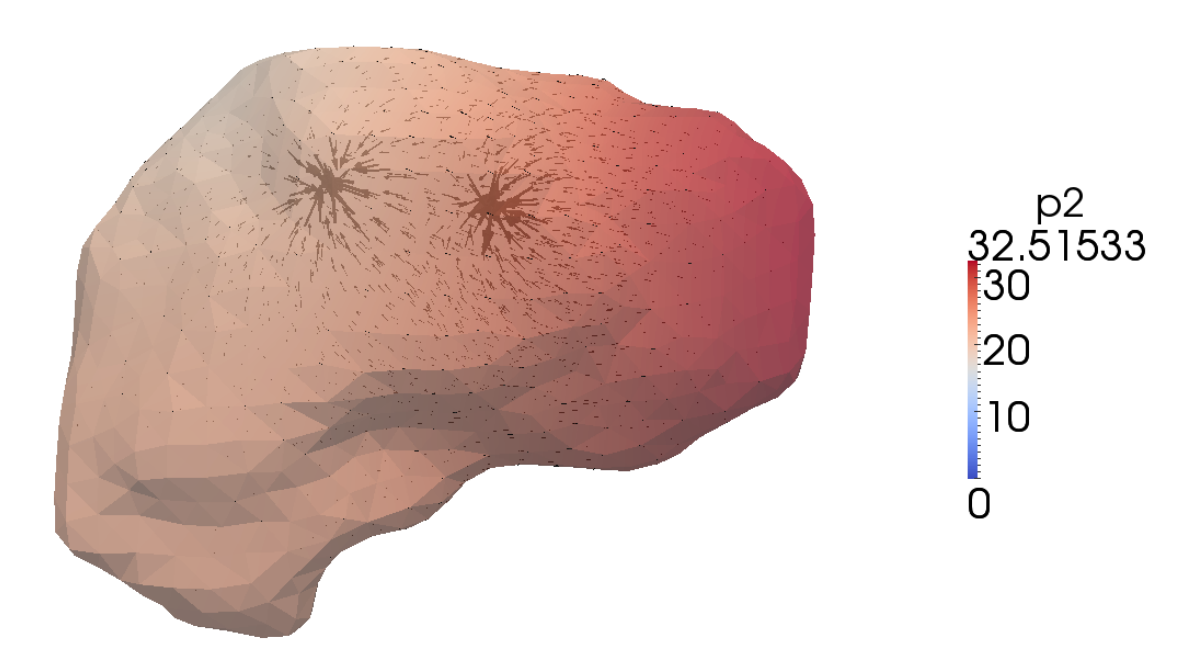

Obrázek 30: Simulace perfuze v játrech pro vygenerované stromy z reálných dat pro *HS-hierarchii >* 2. Data jsou zobrazena v závislosti tlaku na rychlostech ve 2. kompártmentu.

## **7 Závěr**

Metoda generování stromů založená na CCO optimalizaci obsahující HS-hierarchii poskytuje o poznání přesnější tvary modelů vaskulárních stromů a není třeba nadále optimalizovat jejich tvar do příslušného prostoru. Je nutné znát proto pozice listových bodů generovaného stromu. Čím více listových bodů je známo, tím přesnější je struktura stromu. Metoda uvedena v této práci je výpočtově efektivní, díky zjednodušení ve vyhledávání kombinací dceřinných hran při *rozdělovací* funkci. Tvary generovaných stromů metodou CCO se liší podle typu proudění. Rozdílný tvar stromů má na svědomí konstanta *α*, podle které je určen typ proudění.

Ve výsledcích perfuze je vidět, jak se která úroveň HS-hierarchie projevuje při zásobě tkáně v závislosti tlaku a rychlosti. Při vtoku krve do jater lze vidět rozložení tlaků a rychlostí na určité HS-hierarchii. V přívodních bodech byly nastaveny toky prostřednictvím jednotlivých průřezů a na odvodních uzlech byl pro každý bod nastaven konstantní tlak - systém dvou kompártmentů. Takto navržená simulace perfuze je výpočetně efektivní.

Simulaci by bylo možné dále zefektivnit a rozšířit. Aplikováním více kompártmentů v prostoru mezi stromy by vedlo k vytvoření přesnější multikompártmentové simulace perfuze porézního prostředí reálného modelu jater.

## **Literatura**

- [1] Yunlong Huo and Ghassan S. Kassab: Intraspecific scaling laws of vascular trees, 15.6.2011
- [2] Jorn Op Den Buijs, Željko Bajzer ans Erik L. Ritman: Branching Morphology of the Rat Hepatic Portal Vein Tree: A Micro-CT Study, 13.6.2006
- [3] Lars Ole Schwen and Tobias Preusser: Analysis and Algorithmic Generation of Hepatic Vascular Systems, 2012
- [4] Manfred Georg, Horst K. Hahn, Tobias Preusser and Heinz-Otto Peitgen: global Constructive Optimization of Vascular Systems, 200X
- [5] C. Michler, A. N. Cookson, R. Chabiniok, E. Hyde, J. Lee, M. Sinclair, T. Sochi, A. Goyal, G. Vigueras, D. A. Nordsletten, N. P. Smith: A computationally efficient framework for the simulation of cardiac perfusion using a multicompartment Darcy porous-media flow model, 2012
- [6] Cimrman, R. et al: SfePy: simple finite elements in Python. http://www.sfepy.org.
- [7] Guido van Rossum Fred L. Drake, Jr., editor: An Introduction to Python, Release 2.2.2, duben 2003
- [8] Vladimír Lukeš: DICOM2FEM, 2013 http://sfepy.org/dicom2fem